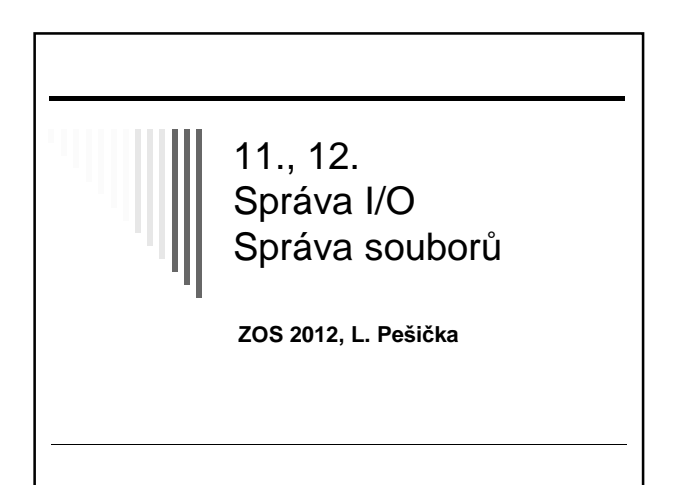

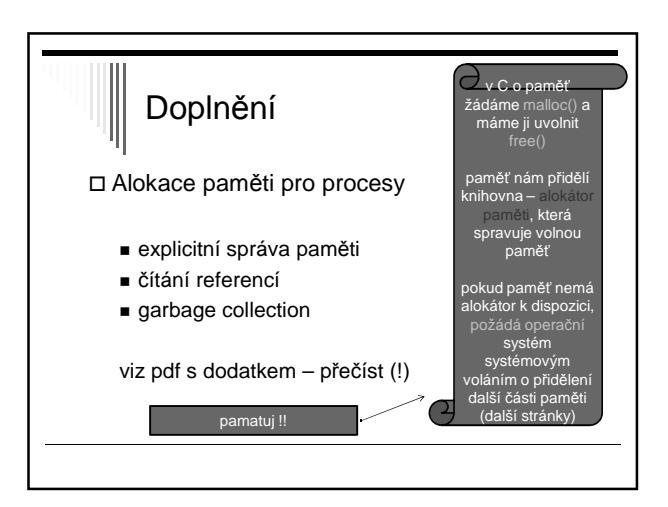

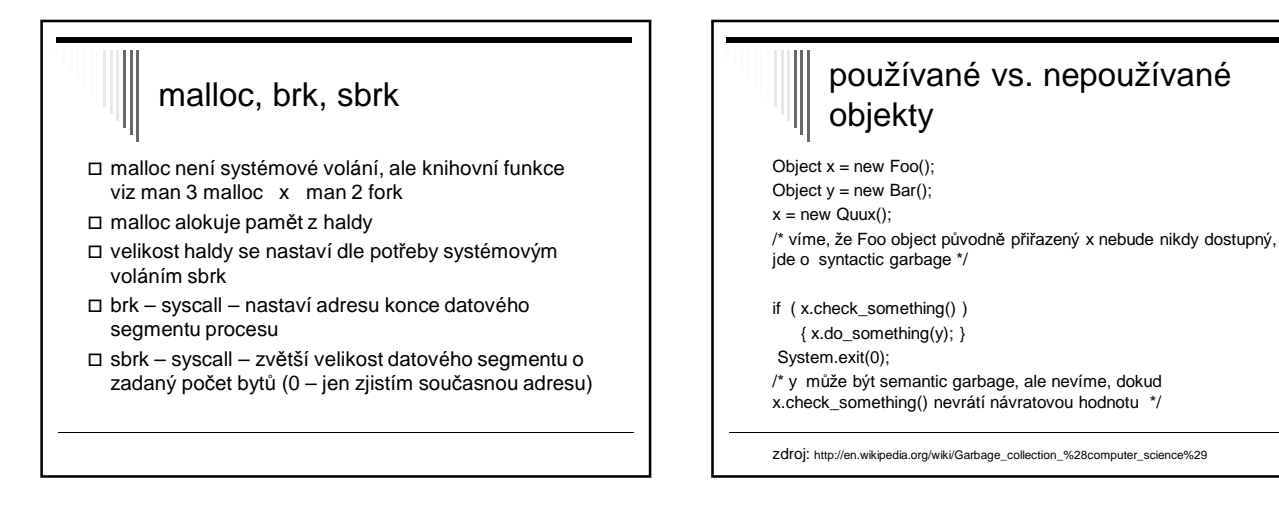

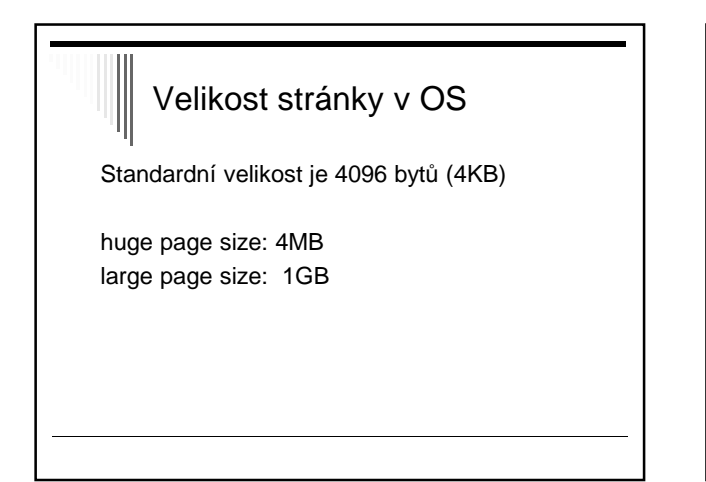

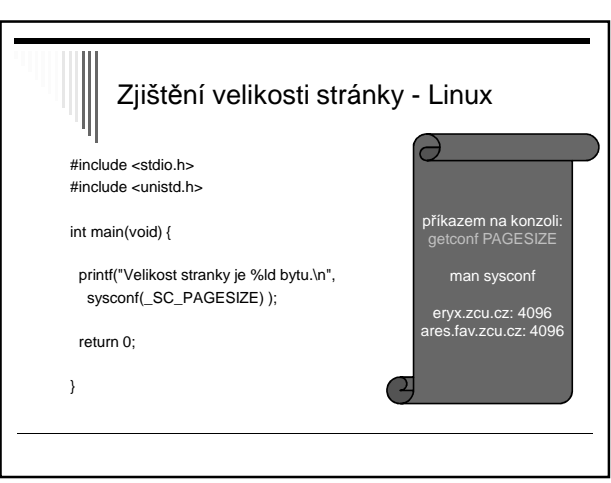

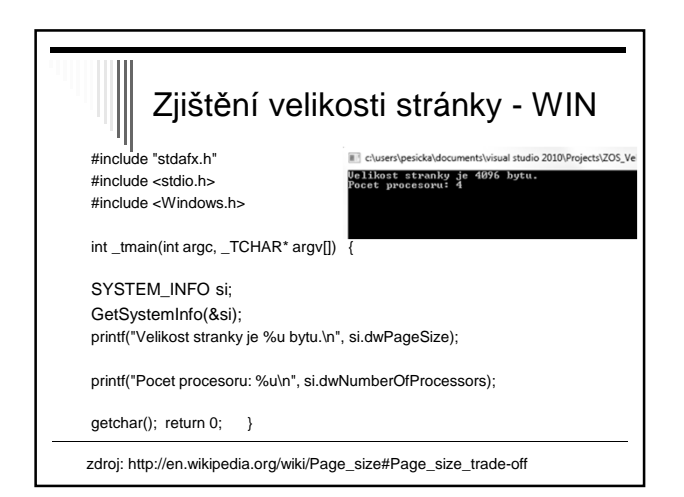

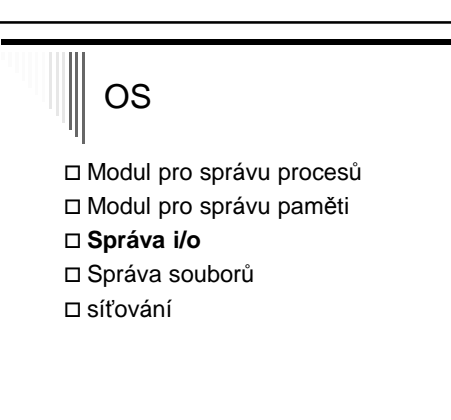

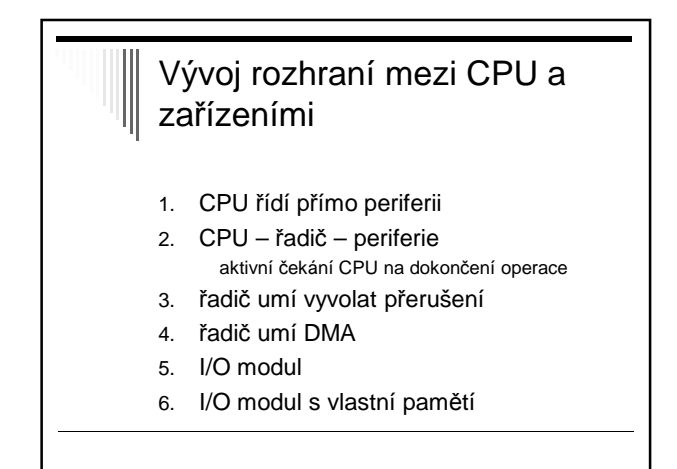

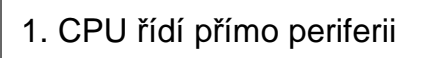

- CPU přímo vydává potřebné signály
- CPU dekóduje signály poskytovaném zařízením
- Nejjednoduší HW
- Nejméně efektivní využití CPU
- Jen v jednoduchých mikroprocesorem řízených zařízeních (dálkové ovládání televize)

## 2. CPU – řadič - periférie

#### **Řadič (device controller)**

- Převádí příkazy CPU na elektrické impulzy pro zařízení
- Poskytuje CPU info o stavu zařízení
- Komunikace s CPU pomocí registrů řadiče na známých I/O adresách
- HW buffer pro alespoň 1 záznam (blok, znak, řádka)
- Rozhraní řadič-periférie může být standardizováno (SCSI, IDE, …)

## 2. řadič – příklad operace zápisu

- CPU zapíše data do bufferu, Informuje řadič o požadované operaci
- Po dokončení výstupu zařízení nastaví příznak, který může CPU otestovat
- if přenos == OK, může vložit další data
- CPU musí dělat všechno (programové I/O)
- Významnou část času stráví CPU čekáním na dokončení I/O operace

# 3. Řadič umí vyvolat přerušení

- CPU nemusí testovat příznak dokončení
- Při dokončení I/O vyvolá řadič přerušení
- CPU začne obsluhovat přerušení
	- Provádí instrukce na předdefinovaném místě
	- Obslužná procedura přerušení
	- Určí co dál
- Postačuje pro pomalá zařízení, např. sériové I/O

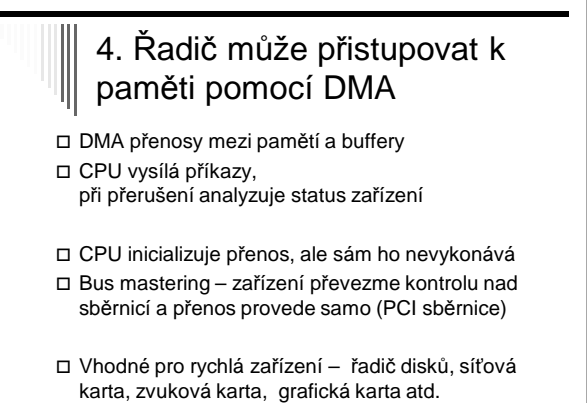

## 5. I/O modul umí interpretovat speciální I/O programy

- I/O procesor
- Interpretuje programy v hlavní paměti
- CPU spustí I/O procesor
- I/O procesor provádí své instrukce samostatně

## 6. I/O modul s vlastní pamětí I/O modul provádí programy

- Má vlastní paměť(!)
	- Je vlastně samostatným počítačem
- Složité a časově náročné operace grafika, šifrování, …

## Komunikace CPU s řadičem Odlišné adresní prostory - CPU zapisuje do registrů řadiče pomocí speciálních I/O instrukcí ■ Vstup: IN R, port - Výstup: OUT R, port □ 1 adresní prostor Hybridní schéma

## Ad – 1 adresní prostor Používá **vyhrazené** adresy Nazývá se pam*ěť*ov*ě* mapované I/O

- HW musí pro dané adresy umět vypnout cachování
- Danou oblast můžeme namapovat do virtuálního adresního prostoru nějakého procesu (zpřístupnění I/O zařízení)

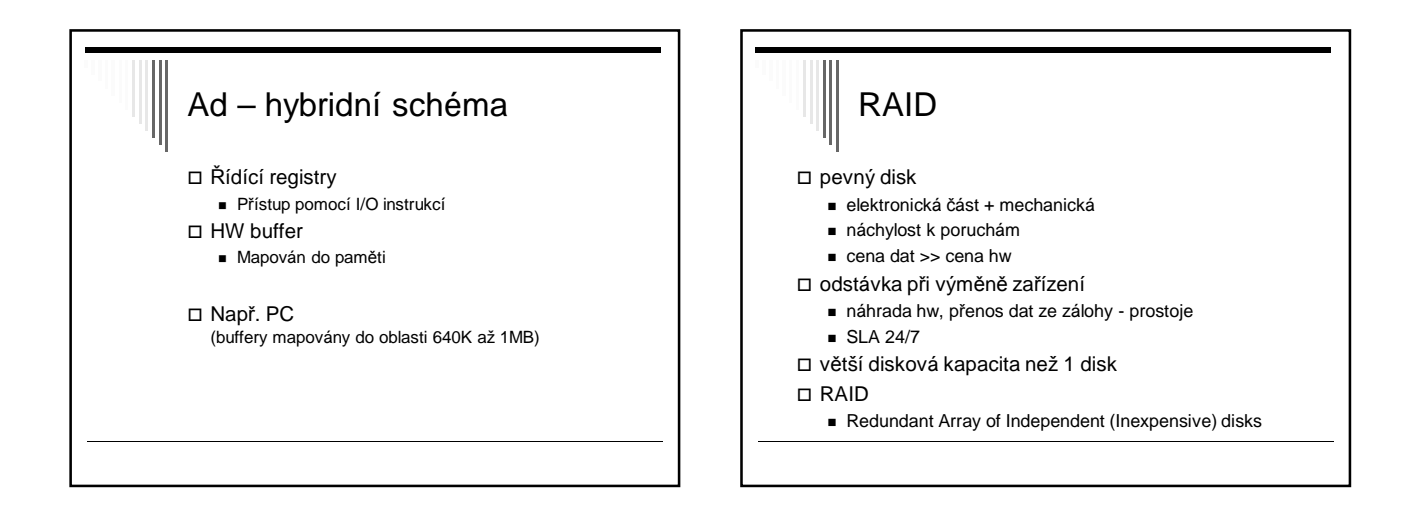

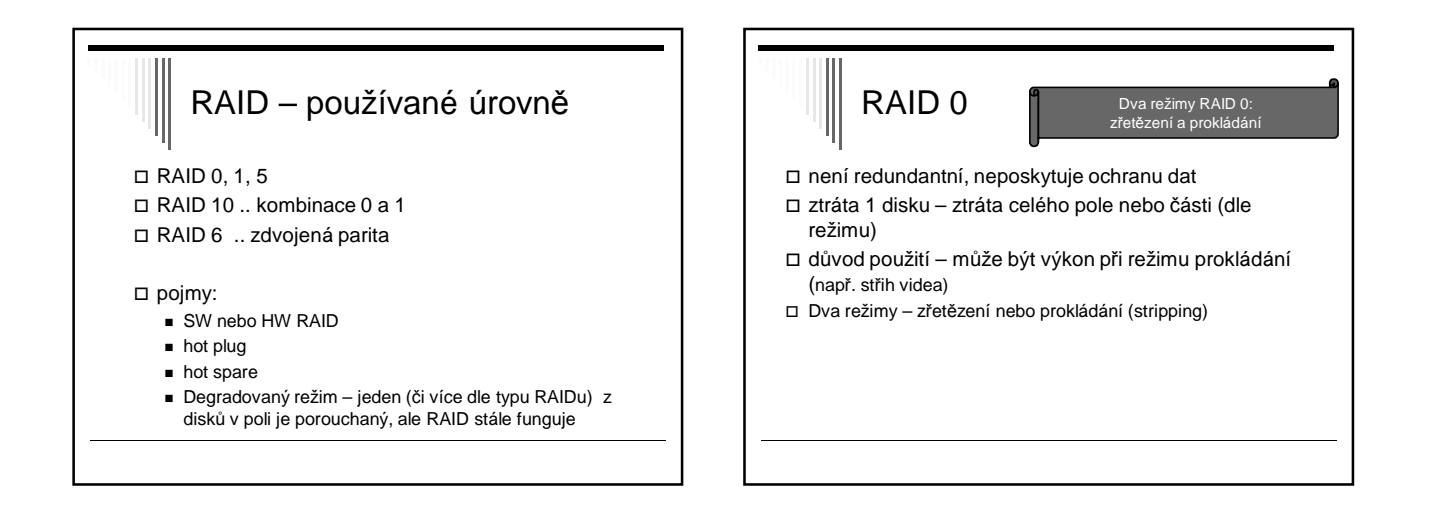

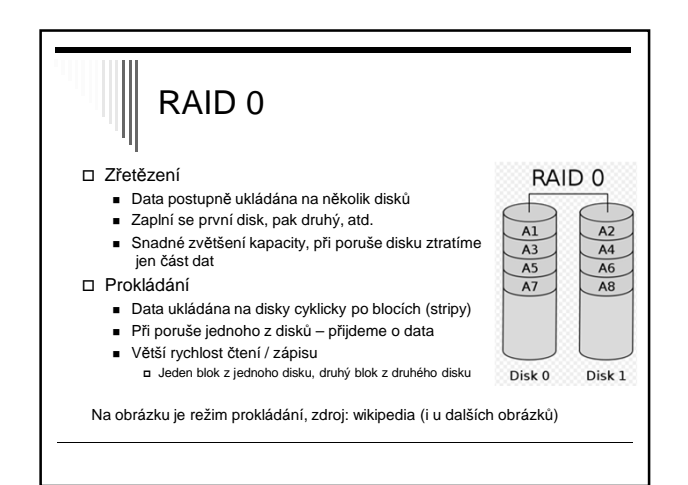

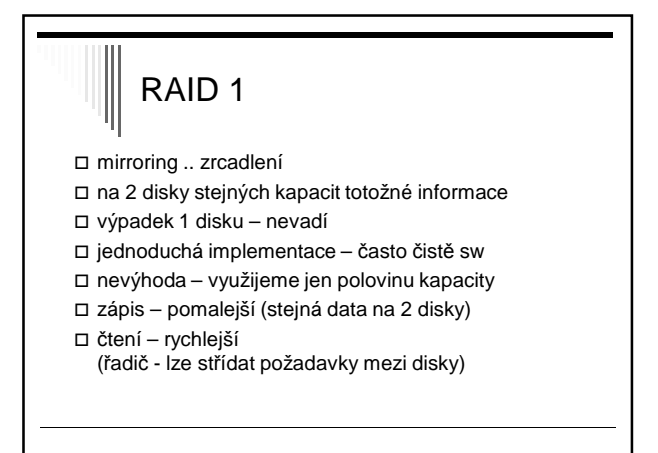

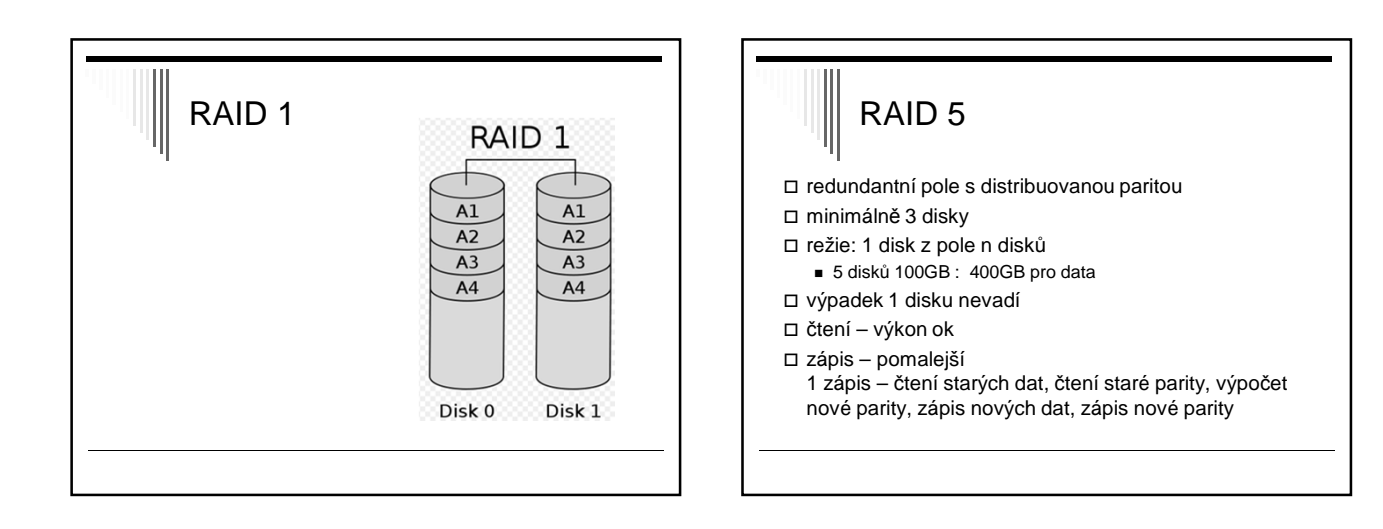

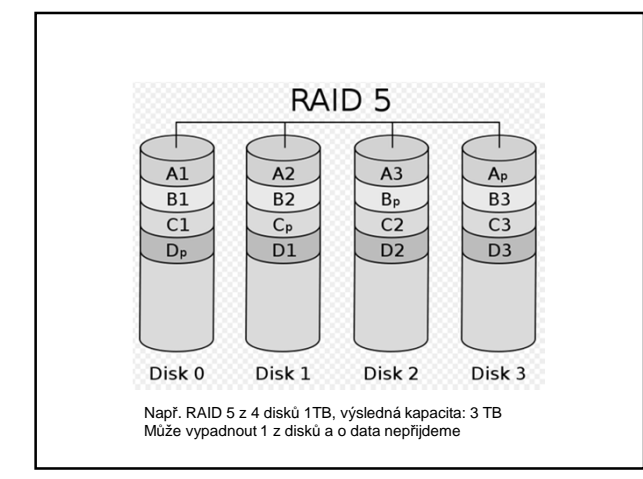

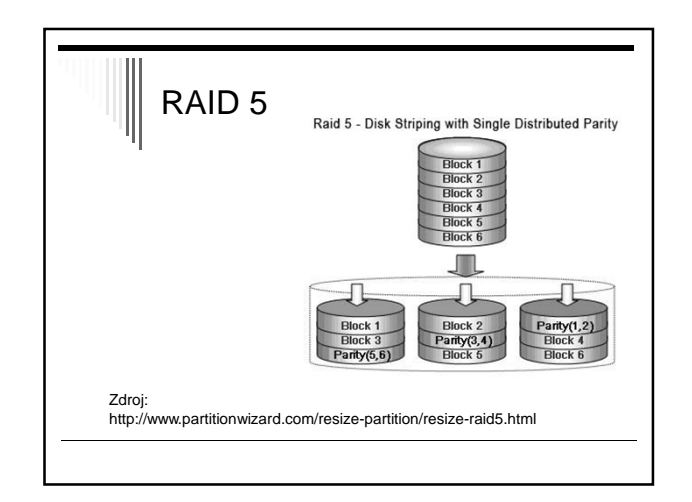

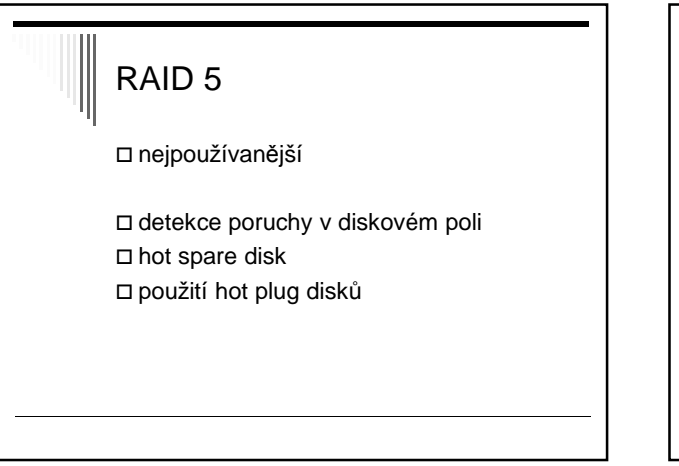

# RAID 6 RAID 5 + navíc další paritní disk odolné proti výpadku dvou disků Rychlost čtení srovnatelná s RAID 5 Zápis pomalejší

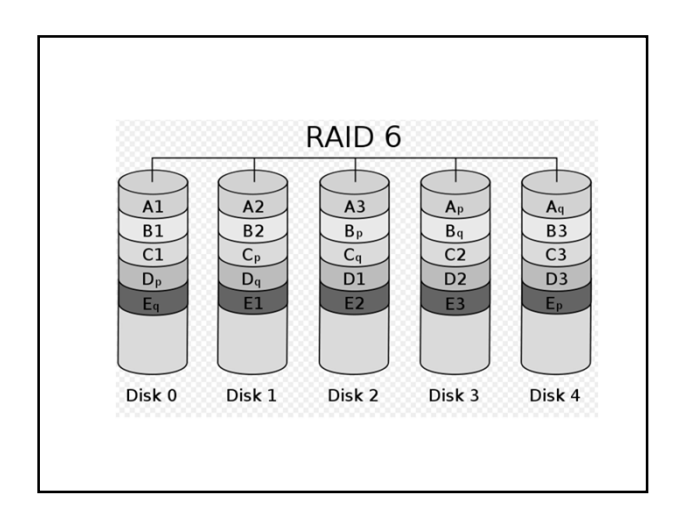

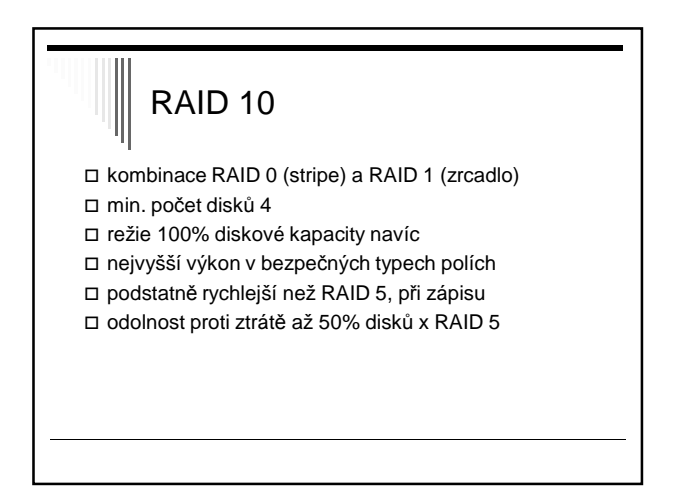

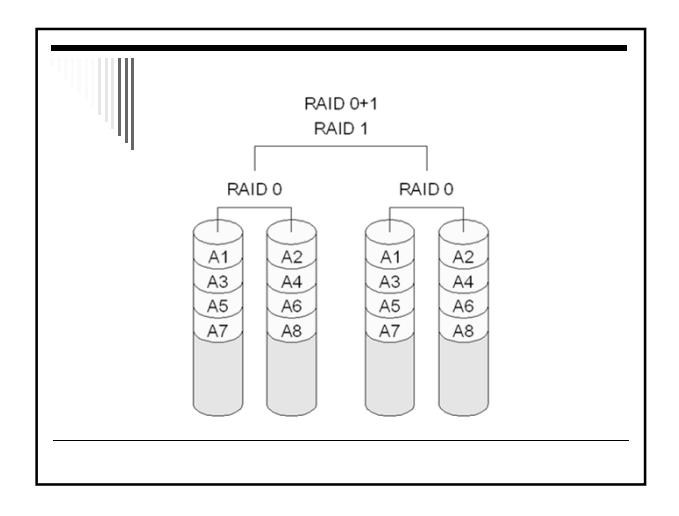

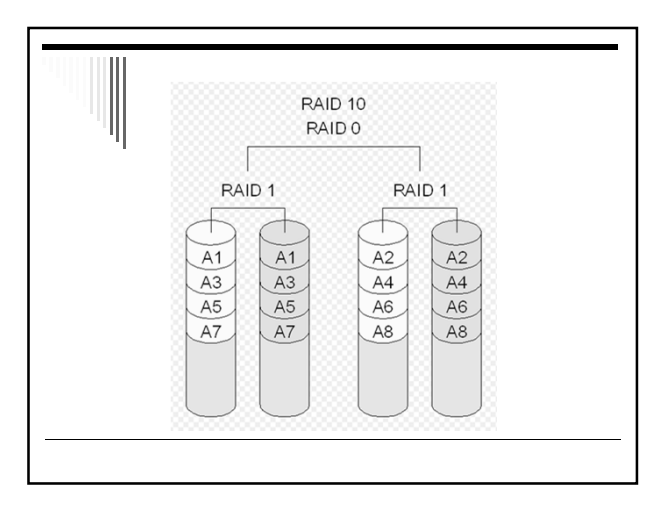

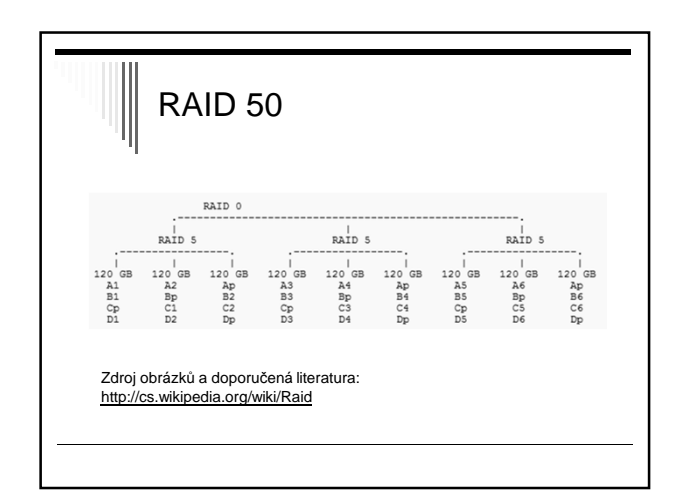

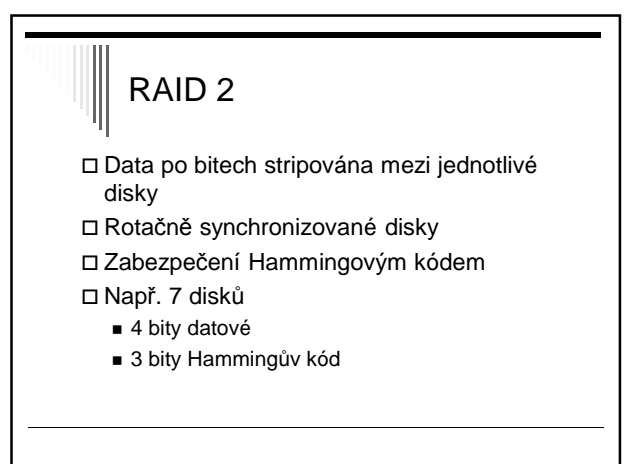

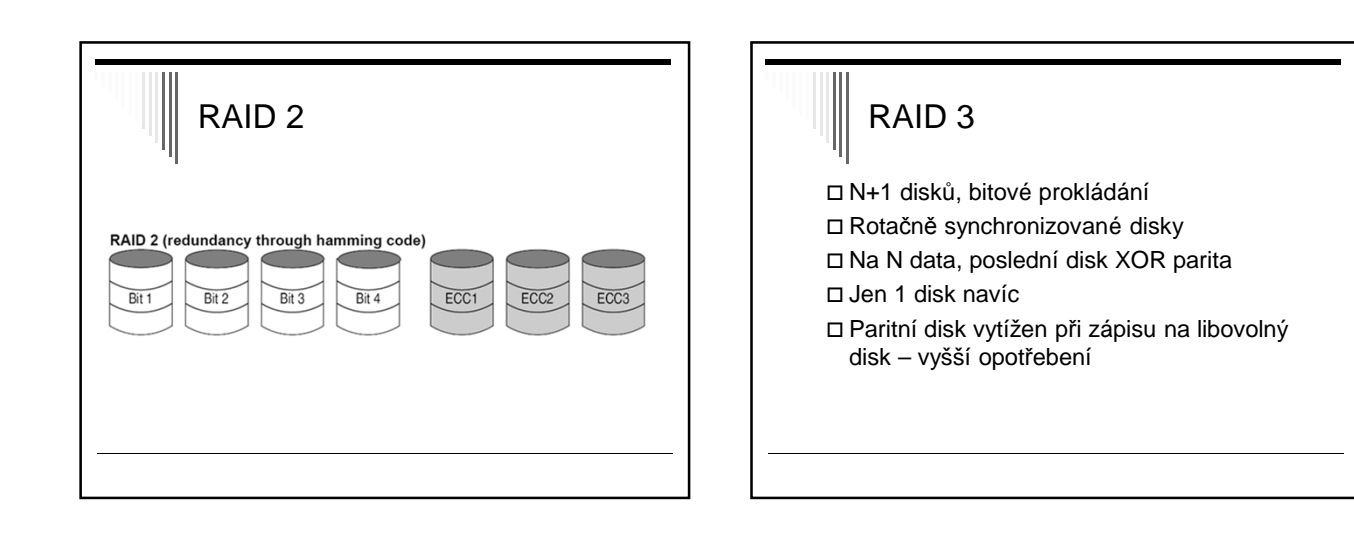

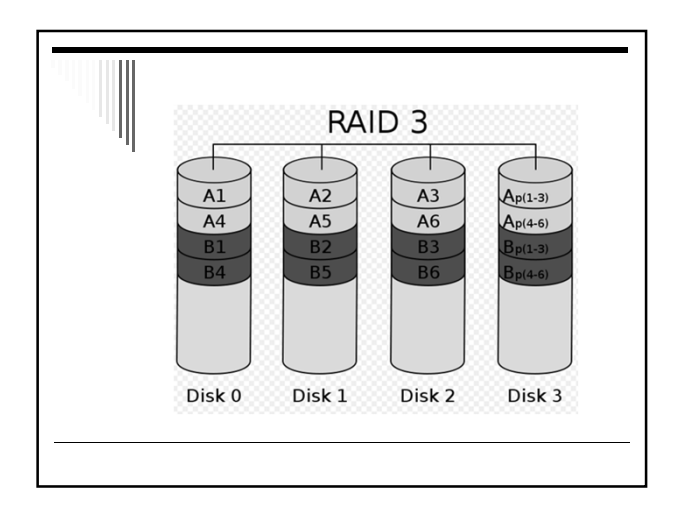

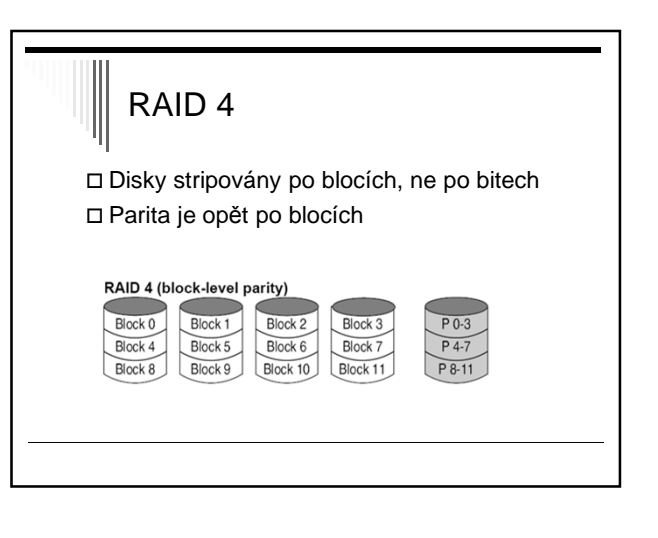

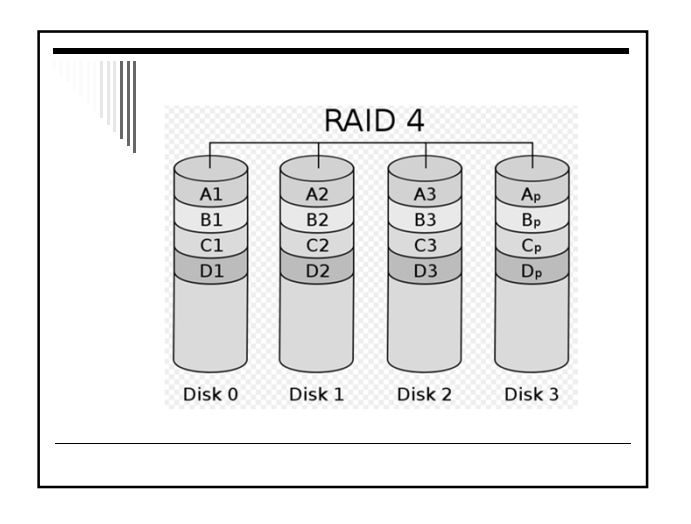

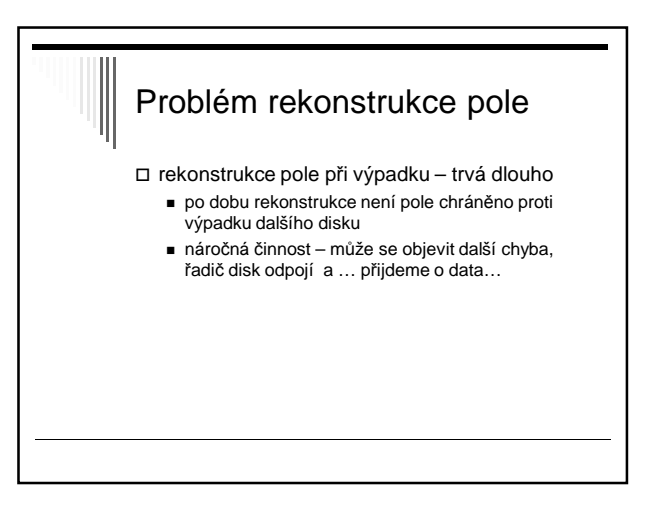

## HOT SPARE

- při výpadku disku v poli automaticky aktivován hot spare disk a dopočítána data
- minimalizace rizika (časové okno) - Pole je degradované a je třeba vyměnit disk
- hot spare disk lze sdílet pro více polí

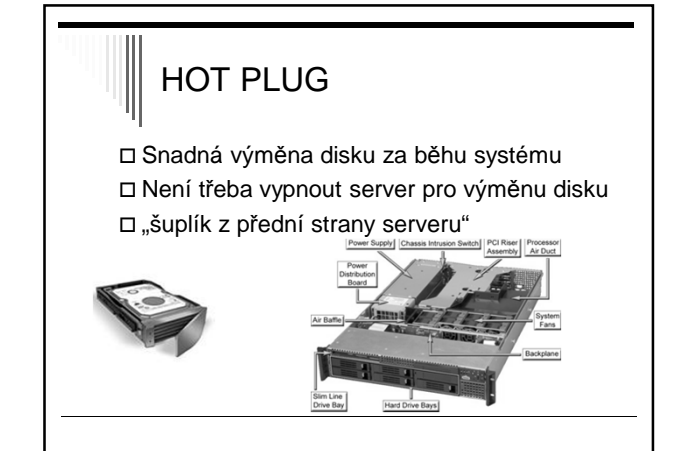

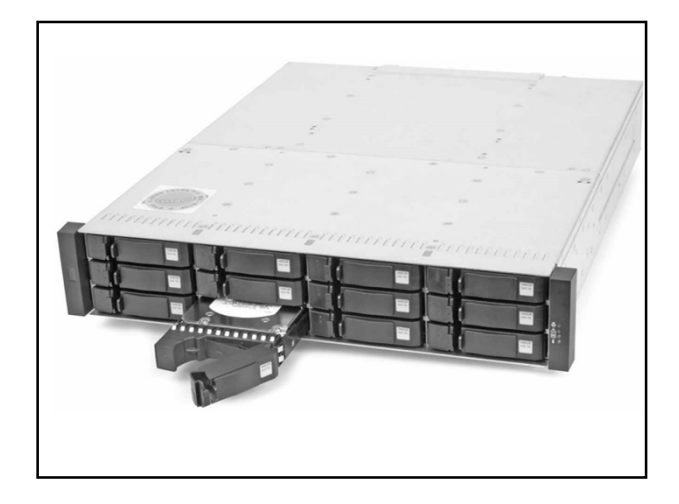

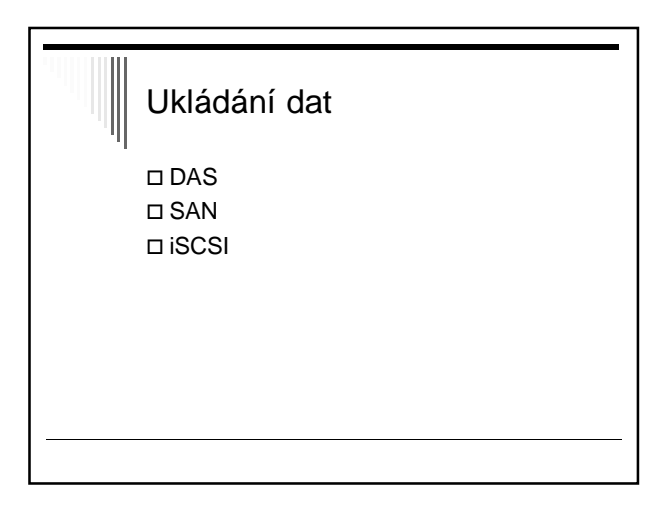

## DAS □ Directly attached storage ukládací zařízení přímo u serveru □ nevýhody - porucha serveru – data nedostupná - některé servery prázdné, jiné – dat.prostor skoro plný - rozšiřitelnost diskové kapacity

- disky přímo v serveru
- externí diskové pole přes SCSII (vedle serveru)

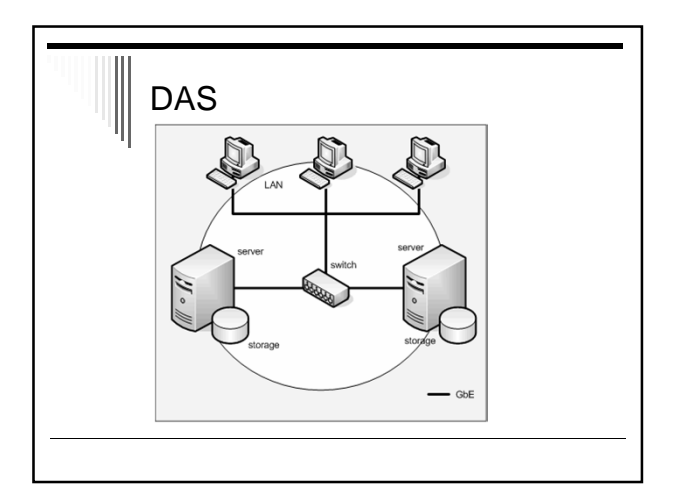

## SAN

□ Storage Area Network

- oddělení storage a serverů Fibre Channel – propojení, optický kabel
- např. clustery, společná datová oblast high availability solution

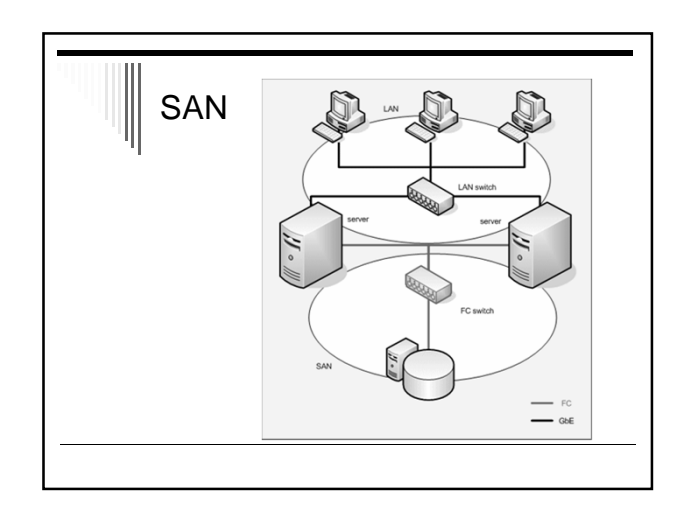

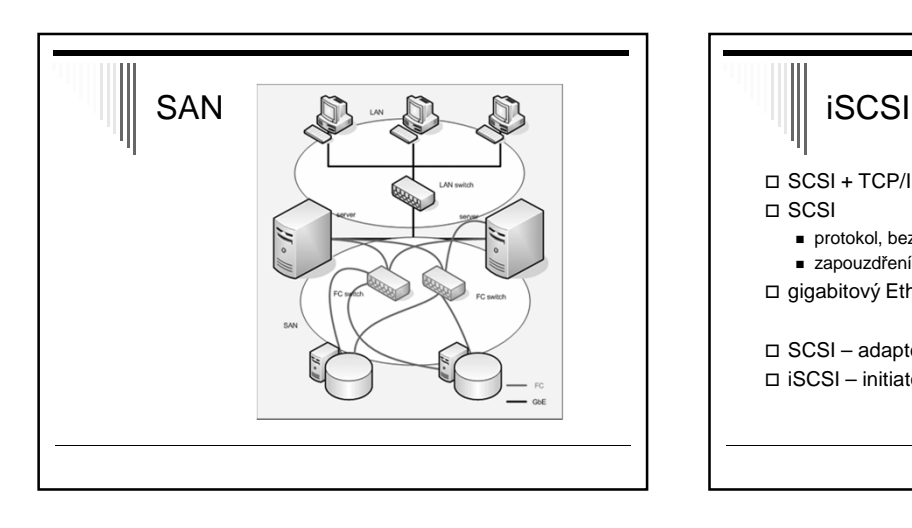

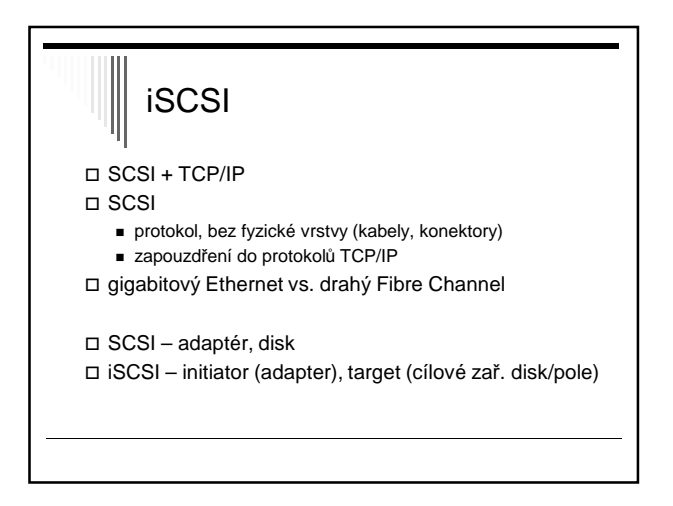

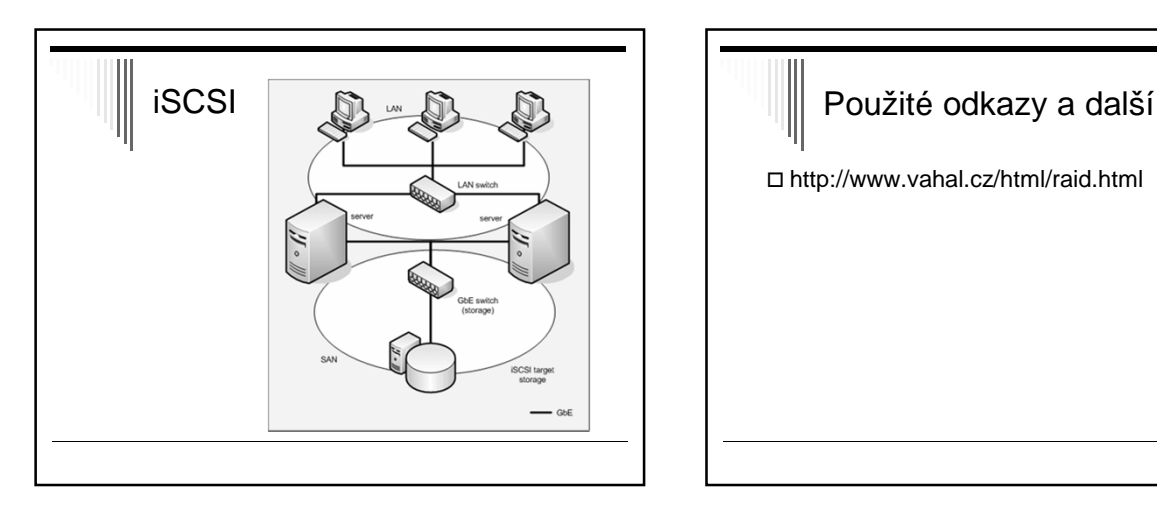

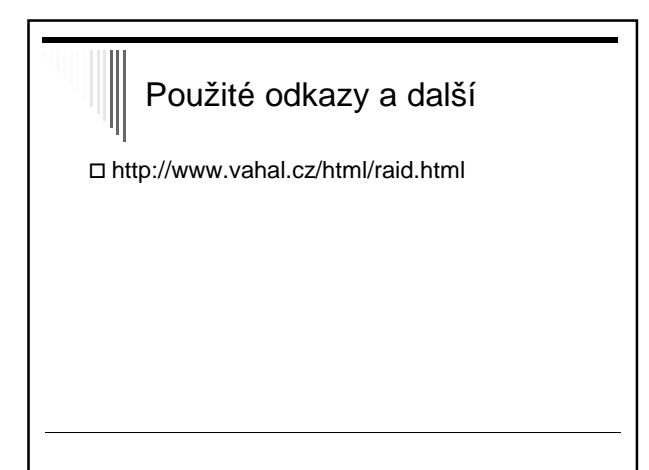

## Principy I/O software

typicky strukturován do 4 úrovní

- 1. obsluha přerušení (nejnižší úroveň v OS)
- 2. ovladač zařízení
- 3. SW vrstva OS nezávislá na zařízení
- 4. uživatelský I/O SW

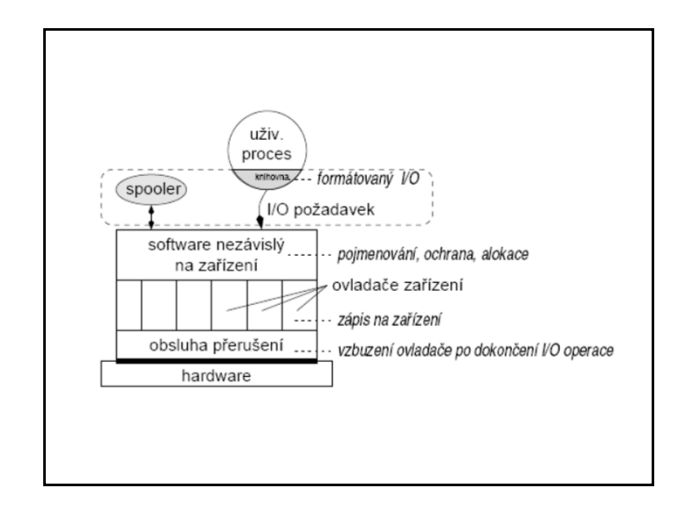

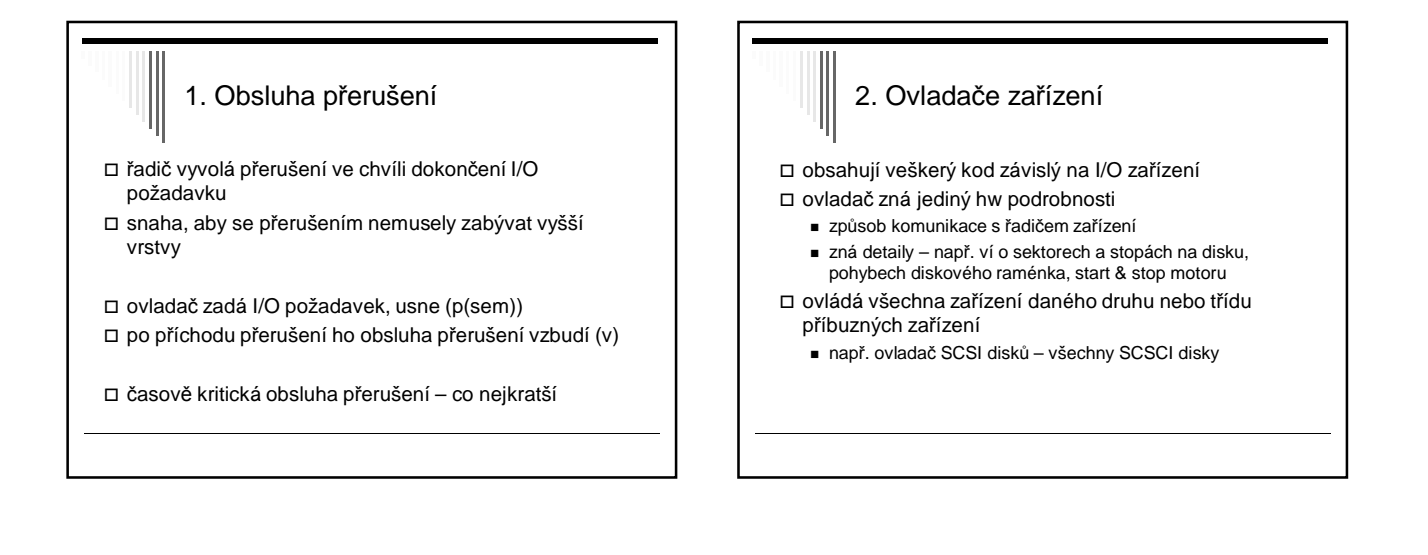

## Funkce ovladače zařízení

- ovladači předán příkaz vyšší vrstvou - např. zapiš data do bloku n
- nový požadavek zařazen do fronty
	- může ještě obsluhovat předchozí
- ovladač zadá příkazy řadiči (požadavek přijde na řadu) - např. nastavení hlavy, přečtení sektoru
- zablokuje se do vykonání požadavku
	- neblokuje při rychlých operacích např. zápis do registru
- vzbuzení obsluhou přerušení (dokončení operace) zkontroluje, zda nenastala chyba

## Funkce ovladače zařízení – pokrač.

- pokud OK, předá výsledek (status + data) vyšší vrstvě - status – datová struktura pro hlášení chyb
- další požadavky ve frontě jeden vybere a spustí
- ovladače často vytvářejí výrobci HW
- dobře definované rozhraní mezi OS a ovladači ovladače podobných zařízení – stejná rozhraní
	- např. sítové karty, zvukové karty, ...

#### 3. SW vrstva OS nezávislá na zařízení

 I/O funkce společné pro všechna zařízení daného druhu - např. společné fce pro všechna bloková zařízení

- definuje rozhraní s ovladači
- poskytuje jednotné rozhraní uživatelskému SW
- viz další slide…

## Poskytované funkce pojmenování zařízení ■ LPT1 x /dev/lp0 ochrana zařízení ( přístupová práva)

- alokace a uvolnění vyhrazených zařízení
	- v 1 chvíli použitelná pouze jedním procesem
	- např. tiskárna, plotter, magnetická páska

#### vyrovnávací paměti

- bloková zařízení bloky pevné délky
- pomalá zařízení čtení / zápis s využitím bufferu

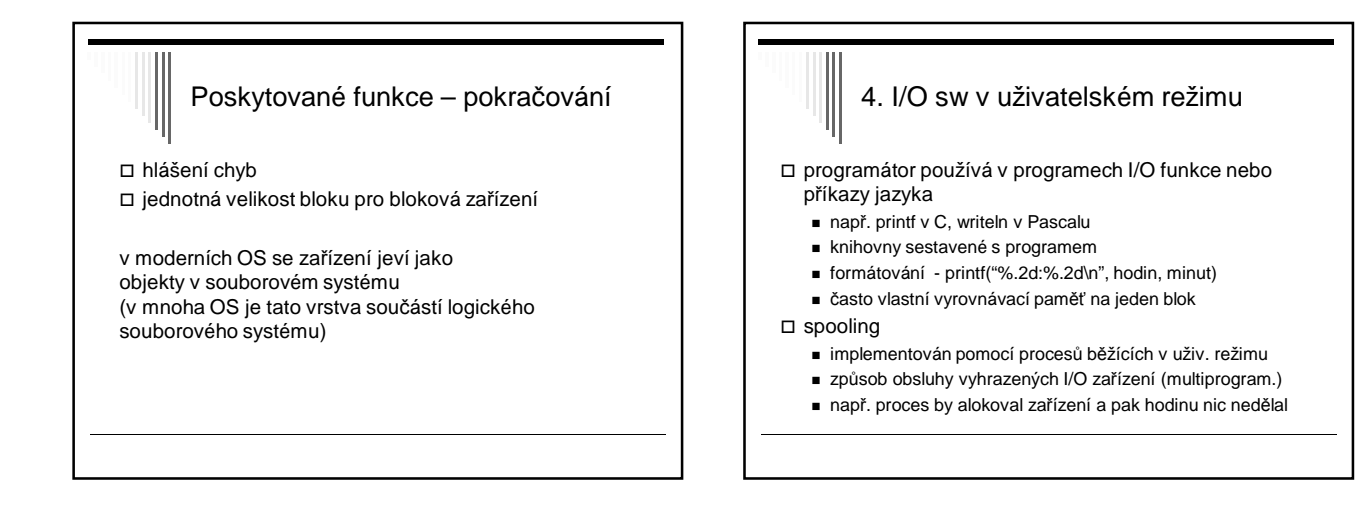

## Příklad spoolingu – tisk Unix k tiskárně přístup – pouze 1 speciální proces - daemon lpd

- proces vygeneruje celý soubor, lpd ho vytiskne
	- proces chce tisknout, spustí lpr a naváže s ním komunikaci - proces předává tisknutá data programu lpr
	- lpr zapíše data do souboru v určeném adresáři spooling directory – přístup jen lpr a lpd
	- dokončení zápisu lpr oznámí lpd, že soubor je připraven k vytisknutí, lpd soubor vytiskne a zruší

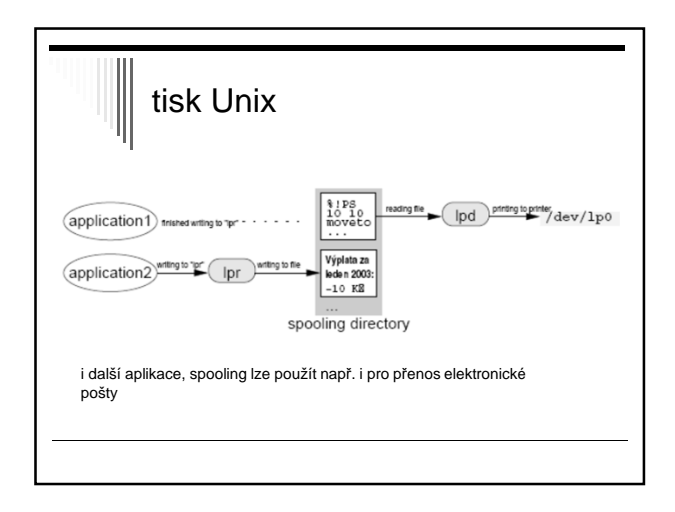

## Souborové systémy

- potřeba aplikací trvale uchovávat data
- hlavní požadavky
	- možnost uložit velké množství dat
	- informace zachována i po ukončení procesu
	- data přístupná více procesům
- společné problémy při přístupu k zařízení
	- alokace prostoru na disku
	- pojmenování dat
	- ochrana dat před neoprávněným přístupem
	- zotavení po havárii (výpadek napájení)

## Soubor OS pro přístup k mediim poskytuje abstrakci od fyzických vlastností média – soubor  $\Box$  soubor = pojmenovaná množina souvisejících informací □ souborový systém (file system, fs) - konvence pro ukládání a přístup k souborům datové struktury a algoritmy

- část OS, poskytuje mechanismus pro ukládání a přístup k datům, implementuje danou konvenci

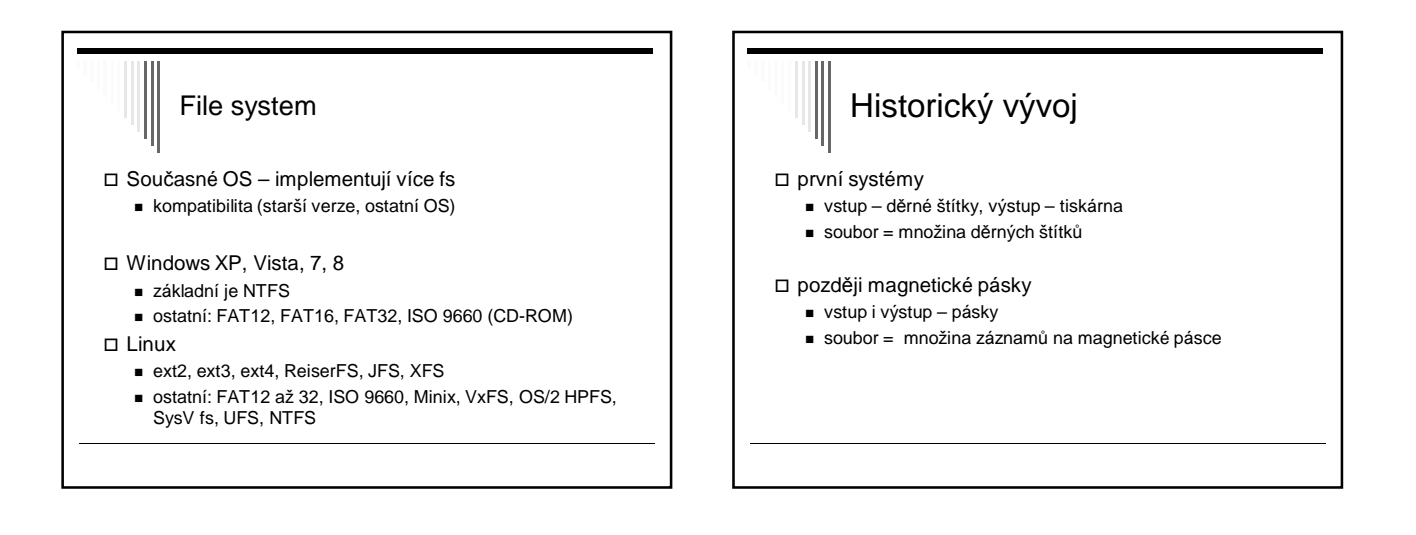

# Historický vývoj - pokračování

- nyní data na magnetických a optických discích
	- ISO 2382-4:1987
	- soubor pojmenovaná množina záznamů, které lze zpracovávat jako celek
	- záznam strukturovaný datový objekt tvořený konečným počtem pojmenovaných položek

# Uživatelské rozhraní fs

vlastnosti fs z pohledu uživatele

- konvence pro pojmenování souborů
- vnitřní struktura souboru
- typy souborů
- způsob přístupu
- atributy a přístupová práva
- služby OS pro práci se soubory

### Konvence pro pojmenování souborů

- vytvoření souboru proces určuje jméno souboru
- různá pravidla pro vytváření jmen různé OS
- Windows NT, XP x Unix a Linux
- rozlišuje systém malá a velká písmena?
	- Win32API nerozlišuje: ahoj, Ahoj, AHOJ stejná
	- UNIX rozlišuje: ahoj, Ahoj, AHOJ rozdílná jména

## Pojmenování souborů jaká může být délka názvu souboru? - WinNT 256 znaků NTFS - UNIX obvykle alespoň 256 znaků (dle typu fs) množina znaků? - všechny běžné – názvy písmena a číslice ■ WinNT – znaková sada UNICODE βετα – legální jméno souboru

- Linux – všechny 8bitové znaky kromě / a char(0)

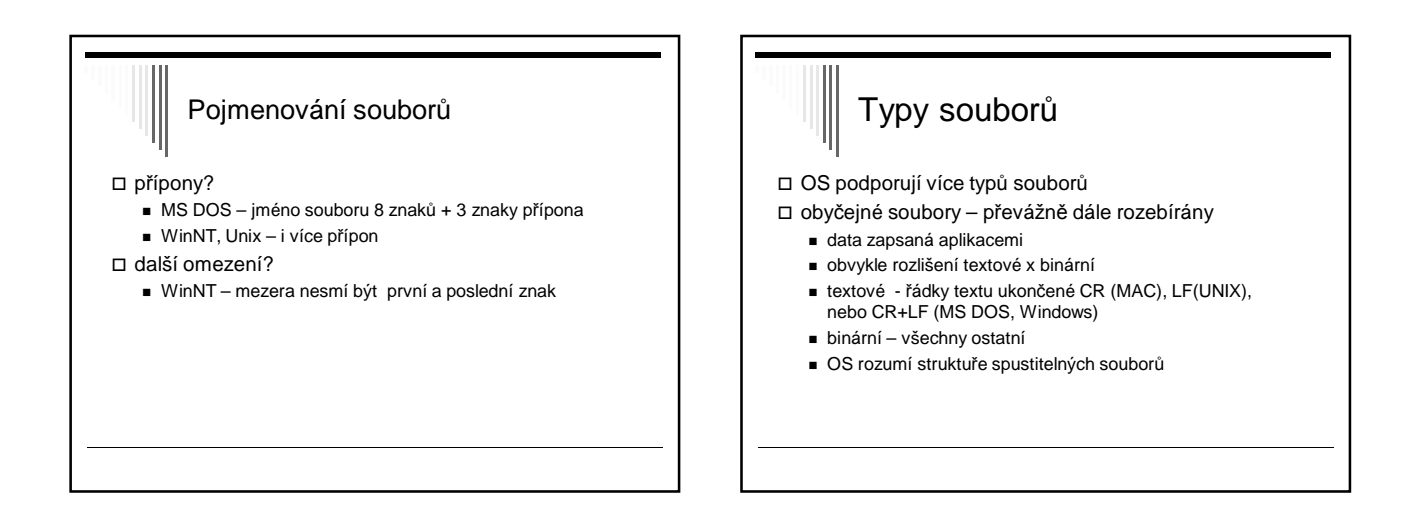

## Typy souborů adresáře - systémové soubory, udržují strukturu fs Linux , UNIX ještě: - znakové speciální soubory - blokové speciální soubory rozhraní pro I/O zařízení, /dev/lp0 – tiskárna - pojmenované roury pro komunikaci mezi procesy - symbolické odkazy

### Vnitřní struktura (obyčejného) souboru

#### 3 časté způsoby

- nestrukturovaná posloupnost bytů
- posloupnost záznamů
- strom záznamů

#### nestrukturovaná posloupnost bytů

- OS obsah souboru nezajímá, interpretace je na aplikacích
- maximální flexibilita
	- programy mohou strukturovat, jak chtějí

#### Vnitřní struktura (obyčejného) souboru – pokrač.

posloupnost záznamů pevné délky

- každý záznam má vnitřní strukturu
- operace čtení –vrátí záznam, zápis změní / přidá záznam
- v historických systémech
- záznamy 80 znaků obsahovaly obraz děrných štítků
- v současných systémech se téměř nepoužívá

#### Vnitřní struktura (obyčejného) souboru – pokrač.

#### □ strom záznamů

- záznamy nemusejí mít stejnou délku
- záznam obsahuje pole klíč (na pevné pozici v záznamu)
- záznamy seřazeny podle klíče, aby bylo možné vyhledat záznam s požadovaným klíčem
- mainframy pro komerční zpracování dat

## Způsob přístupu k souboru

#### sekvenční přístup

- procesy mohou číst data pouze v pořadí, v jakém jsou uloženy v souboru
- tj. od prvního záznamu, nemohou přeskakovat
- možnost přetočit a číst opět od začátku, rewind()
- v prvních OS, kde data na magnetických páskách

## Způsob přístupu k souboru přímý přístup (random access file) - čtení v libovolném pořadí nebo podle klíče - přímý přístup je nutný např. pro databáze - určení začátku čtení každá operace určuje pozici OS udržuje pozici čtení / zápisu, novou pozici lze nastavit speciální operací "seek"

## Způsob přístupu k souboru

 v některých OS pro mainframy – při vytvoření souboru se určilo, zda je sekvenční nebo s přímým přístupem - OS mohl používat rozdílné strategie uložení souboru

všechny současné OS – soubory s přímým přístupem

# Atributy

- informace sdružená se souborem
- některé atributy interpretuje OS, jiné systémové programy a aplikace
- významně se liší mezi jednotlivými OS

ochrana souboru

- kdo je vlastníkem, množina přístupových práv, heslo, ...

## Atributy - pokračování

#### příznaky

- určují vlastnosti souboru
- $\blacksquare$  hidden neobjeví se při výpisu
- archive soubor nebyl zálohován
- temporary soubor bude automaticky zrušen
- read-only, text/binary, random access
- přístup k záznamu pomocí klíče
	- délka záznamu, pozice a délka klíče
- velikost, datum vytvoření, poslední modifikace, poslední přístup

## Služby OS pro práci se soubory

 většina současných – základní model dle UNIXu základní filozofie UNIXu – méně je někdy více

## Několik jednoduchých pravidel

- veškerý I/O prováděn pouze pomocí souborů
	- obyčejné soubory data, spustitelné programy
	- zařízení disky, tiskárny
	- se všemi typy zacházení pomocí **stejných** služeb systému
- obyčejný soubor uspořádaná posloupnost bytů
	- význam znají pouze programy, které s ním pracují
	- interní struktura souboru OS nezajímá
- $\Box$  jeden typ souboru seznam souborů adresář
	- adresář je také soubor
	- soubory a adresáře koncepčně umístěny v adresáři

# Jednotný přístup nebyl vždy

- speciální soubory pro přístup k zařízením ■ DOS – PRN:, COM1:
- Poznámka před příchodem UNIXu toto samozřejné nebylo
- většina systémů před UNIXem samostatné služby pro čtení / zápis terminálu, na tiskárnu do souboru
- mnoho systémů před i po UNIXu mnoho různých druhů souborů s různou strukturou a metodami přístupu

## Poznámky

- □ systémy poskytovaly "více služeb" x model podle UNIXu – podstatně menší složitost
- téměř všechny moderní systémy základní rysy modelu převzaly

# Základní služby pro práci se soubory

#### otevření souboru

- než s ním začneme pracovat
- úspěšné vrátí služba pro otevření souboru popisovač souboru (file descriptor) – malé celé číslo
- popisovač souboru používáme v dalších službách čtení apod.

## Základní služby pro práci se soubory

#### **otevření** souboru:

fd = open (jmeno, zp*ů*sob)

- jméno řetězec pojmenovávající soubor
- způsob pouze pro čtení, zápis, obojí
- fd vrácený popisovač souboru

 otevření souboru nalezne informace o souboru na disku a vytvoří pro soubor potřebné datové struktury

popisovač souboru – index to tabulky souborů uvnitř OS

# Základní služby pro práci se soubory

## **vytvoření** souboru:

- fd=creat(jméno, práva)
	- vytvoří nový soubor s daným jménem a otevře pro zápis
- pokud soubor existoval zkrátí na nulovou délku
	- fd vrácený popisovač souboru

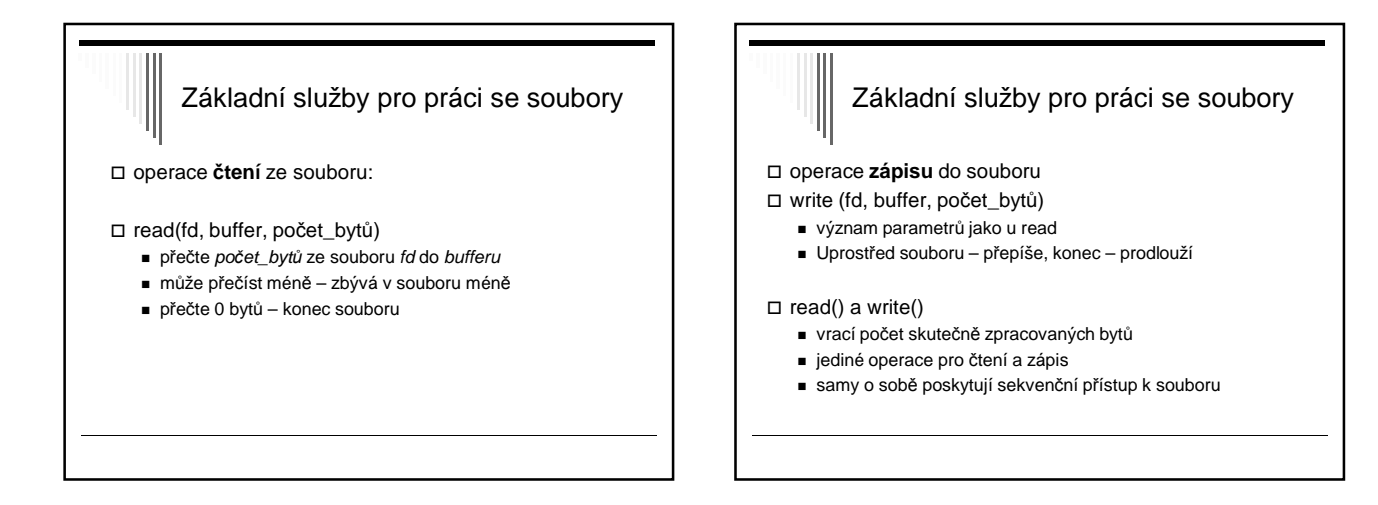

## Základní služby pro práci se soubory

**nastavení pozice** v souboru:

- lseek (fd, offset, odkud)
- nastaví offset příští čtené/zapisované slabiky souboru
- $\square$  odkud
	- od začátku souboru
	- od konce souboru (záporný offset)
	- od aktuální pozice

poskytuje přímý přístup k souboru

Základní služby pro práci se soubory

**zavření** souboru

- $\Box$  close (fd)
- uvolní datové struktury alokované OS pro soubor

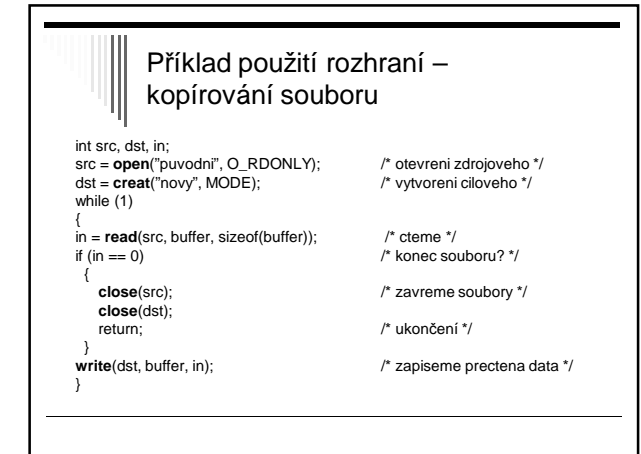

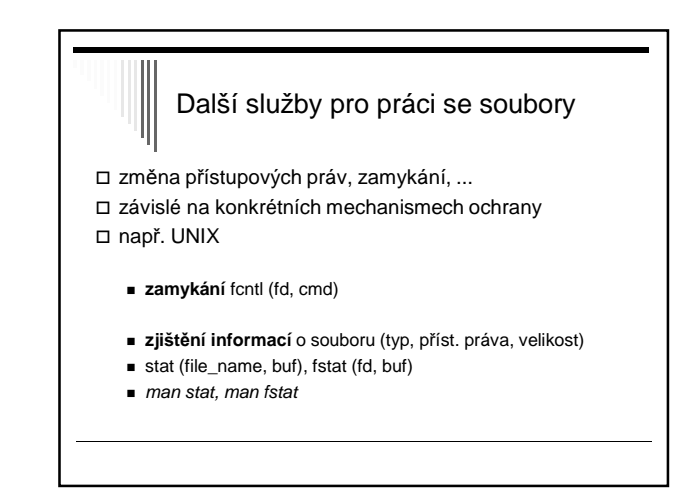

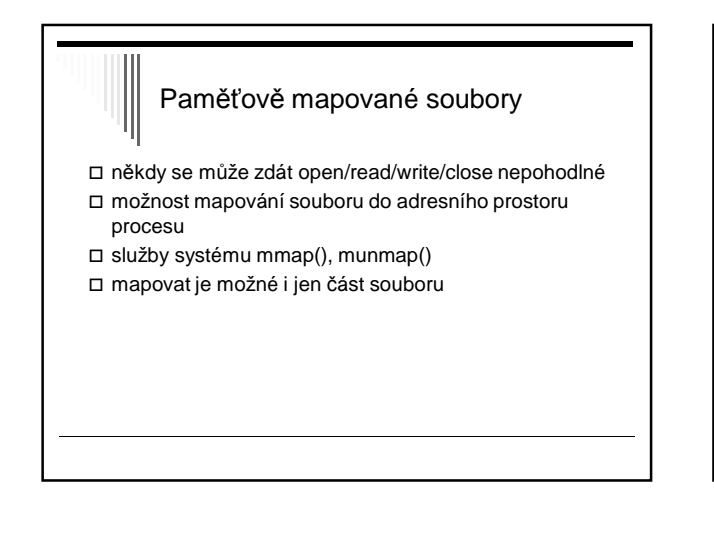

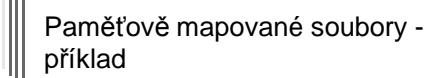

- délka stránky 4KB
- soubor délky 64KB
- chceme mapovat do adresního prostoru od 512KB
- $\Box$  512 \* 1024 = 524 288 .. od této adresy mapujeme
- 0 až 4KB souboru bude mapováno na 512KB 516KB
- čtení z 524 288 čte byte 0 souboru atd.

#### Implementace paměťově mapovaných souborů

- OS použije soubor jako odkládací prostor (swapping area) pro určenou část virtuálního adresního prostoru
- čtení / zápis na adr. 524 288 způsobí výpadek stránky
- do rámce se načte obsah první stránky souboru
- pokud je modifikovaná stránka vyhozena (nedostatek volných rámců), zapíše se do souboru
- po skončení práce se souborem se zapíší všechny modifikované stránky

### Problémy pam. map. souborů

- není známa přesná velikost souboru, nejmenší jednotka je stránka
- problém nekonzistence pohledů na soubor, pokud je zároveň mapován a zároveň se k němu přistupuje klasickým způsobem

## Adresářová struktura

- □ jedna oblast (partition) disku obsahuje jeden fs
- fs 2 součásti:
	- množina souborů, obsahujících data
	- adresářová struktura udržuje informace o všech souborech v daném fs
- adresář překládá jméno souboru na informace o souboru (umístění, velikost, typ ...)

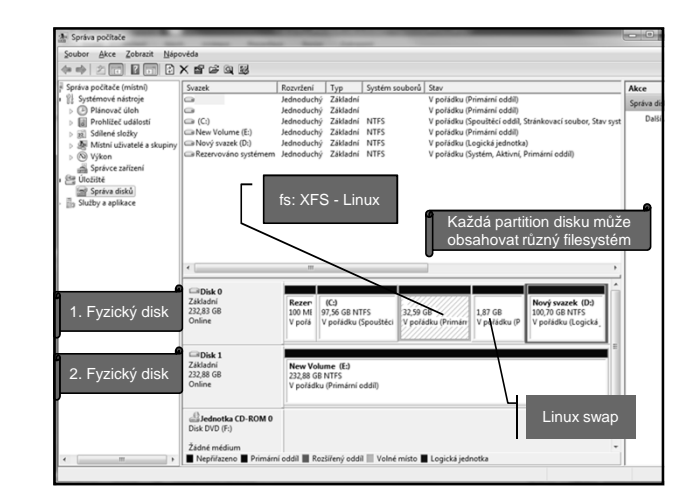

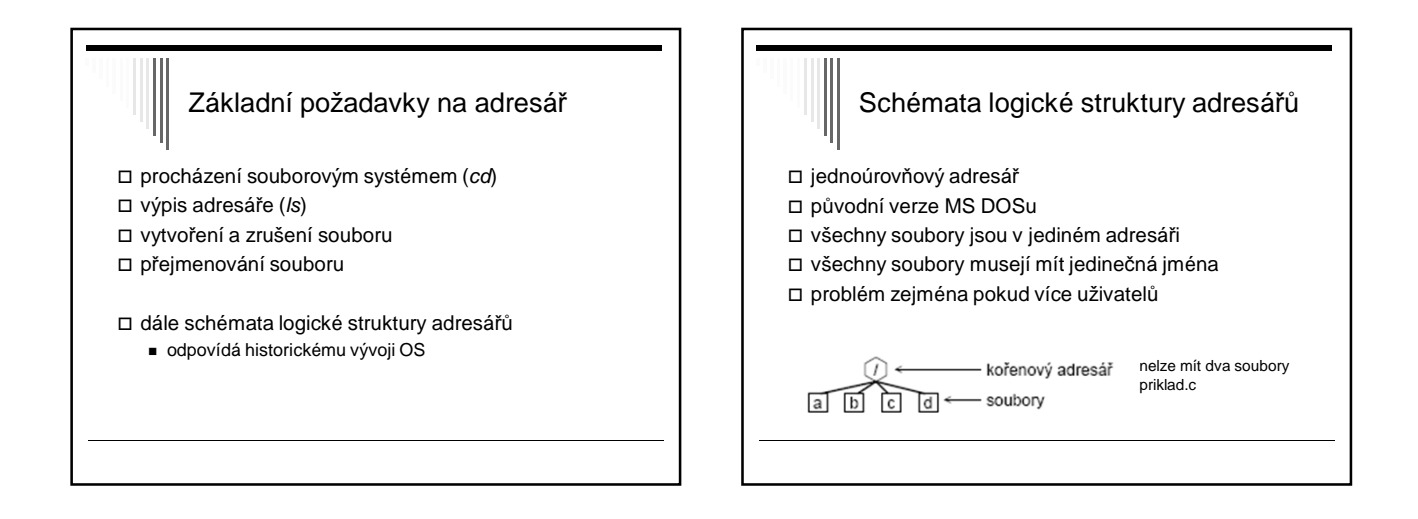

## Dvouúrovňový adresář

- adresář pro každého uživatele (User File Directory, UFD)
- OS prohledává pouze UFD , nebo pokud specifikováno adresář jiného uživatele [user] file
- systémové příkazy spustitelné soubory speciální adresář
	- příkaz se hledá v adresáři uživatele
	- pokud zde není, vyhledá se v systémovém adresáři

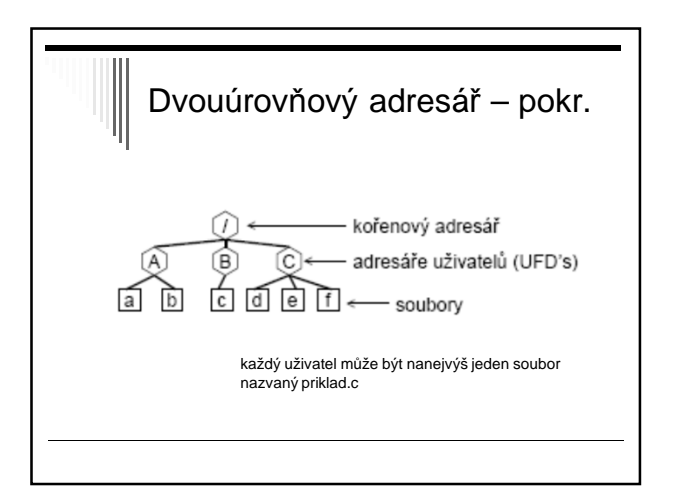

#### Adresářový strom zobecnění předchozího □ dnes nejčastější, MS DOS, Windows NT adresář – množina souborů a adresářů  $\square$  souborový systém začíná kořenovým adresářem "/" □ MS DOS "\", znak / se používal pro volby cesta k souboru – jméno v open, creat ■ absolutní ■ relativní Cesta k souboru absolutní - kořenový adresář a adresáře, kudy je třeba projít, název souboru ■ oddělovače adresářů – znak "/" - např. **/**home/user/data/v1/data12.txt □ relativní - aplikace většinou přistupují k souborům v jednom adresáři - defaultní prefix = pracovní adresář - cesta nezačíná znakem / ■ př. data12.txt, data/v1/data12.txt absolutní cesta začíná:  $(1)$  in C:\ (windows)

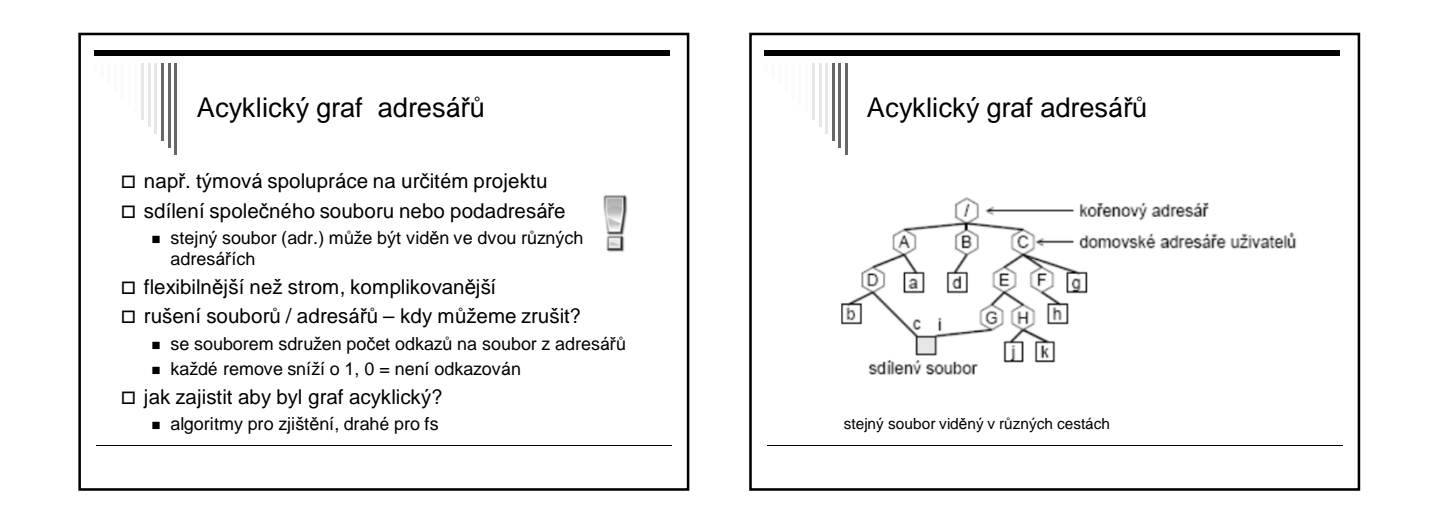

## Obecný graf adresářů obtížné zajistit, aby graf byl acyklický prohledávání grafu - omezení počtu prošlých adresářů (Linux) rušení souboru - pokud cyklus, může být počet odkazů > 0 i když je soubor již není přístupný - garbage collection – projít celý fs, označit všechny přístupné soubory; zrušit nepřístupné; (drahé, zřídka používáno)

# Nejčastější použití

- nejčastěji adresářový strom (MS DOS)
- UNIX od původních verzí acyklický graf hard links – sdílení pouze souborů – nemohou vzniknout cykly

#### POZOR!

Je nutné si uvědomit rozdíl mezi pojmy adresářový strom a acyklický graf.

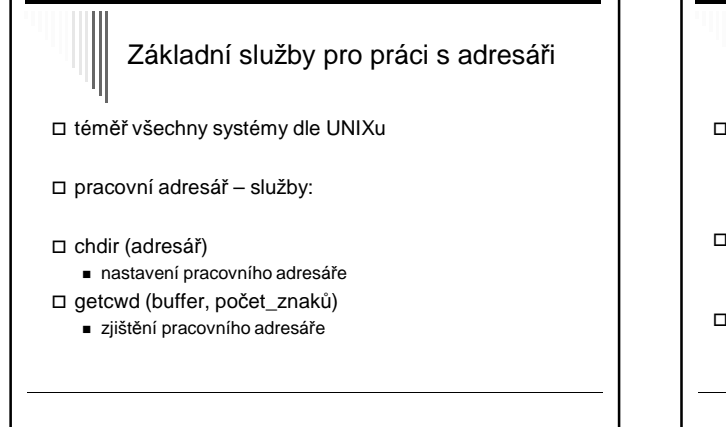

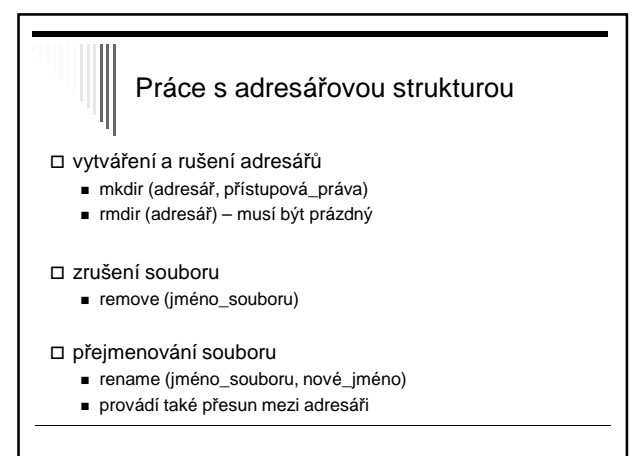

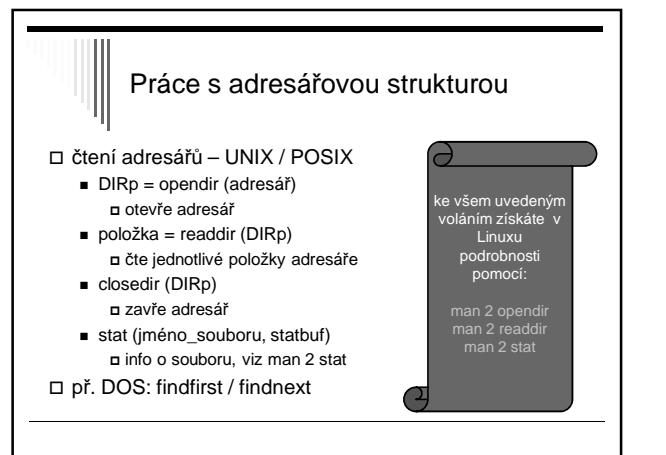

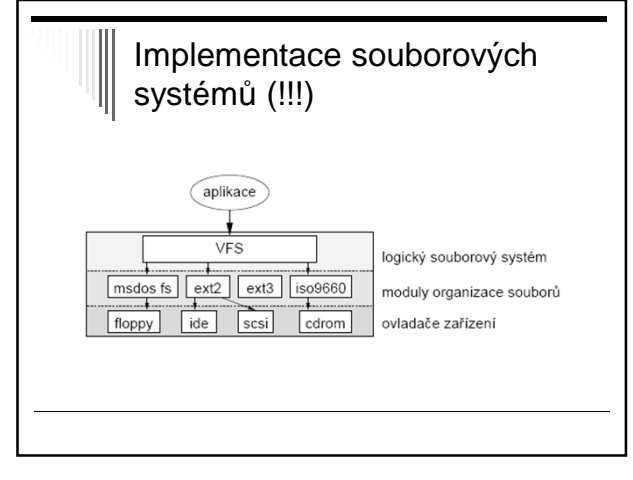

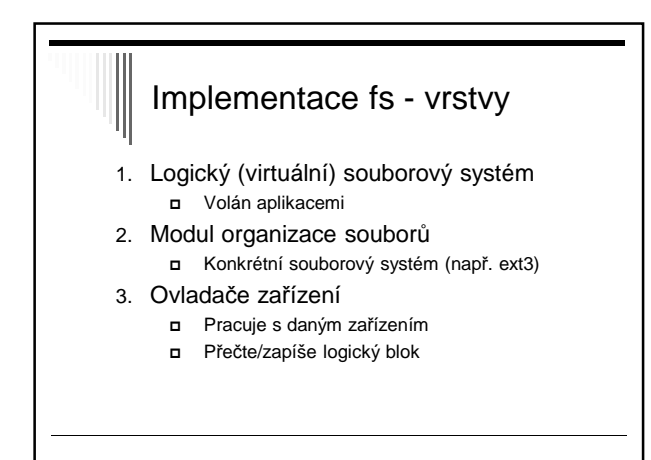

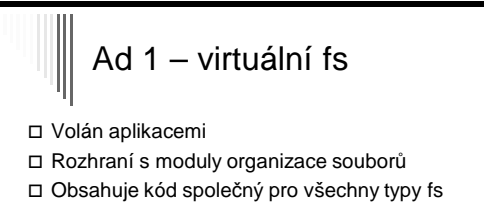

- Převádí jméno souboru na informaci o souboru
- Udržuje informaci o otevřeném souboru
	- Pro čtení / zápis (režim)
	- Pozice v souboru
- Ochrana a bezpečnost (ověřování přístupových práv)

## Ad 2 – modul organizace souborů

- Implementuje konkrétní souborový systém  $\blacksquare$  ext3, xfs, ntfs, fat, ..
- Čte/zapisuje datové bloky souboru
	- Číslovány O až N-1
	- Převod čísla bloku na diskovou adresu
	- Volání ovladače pro čtení zápis bloku
- Správa volného prostoru + alokace volných bloků
- Údržba datových struktur filesystému

# Ad 3 – ovladače zařízení

- Nejnižší úroveň
- Floppy, ide, scsi, cdrom
- Interpretují požadavky: přečti logický blok 6456 ze zařízení 3

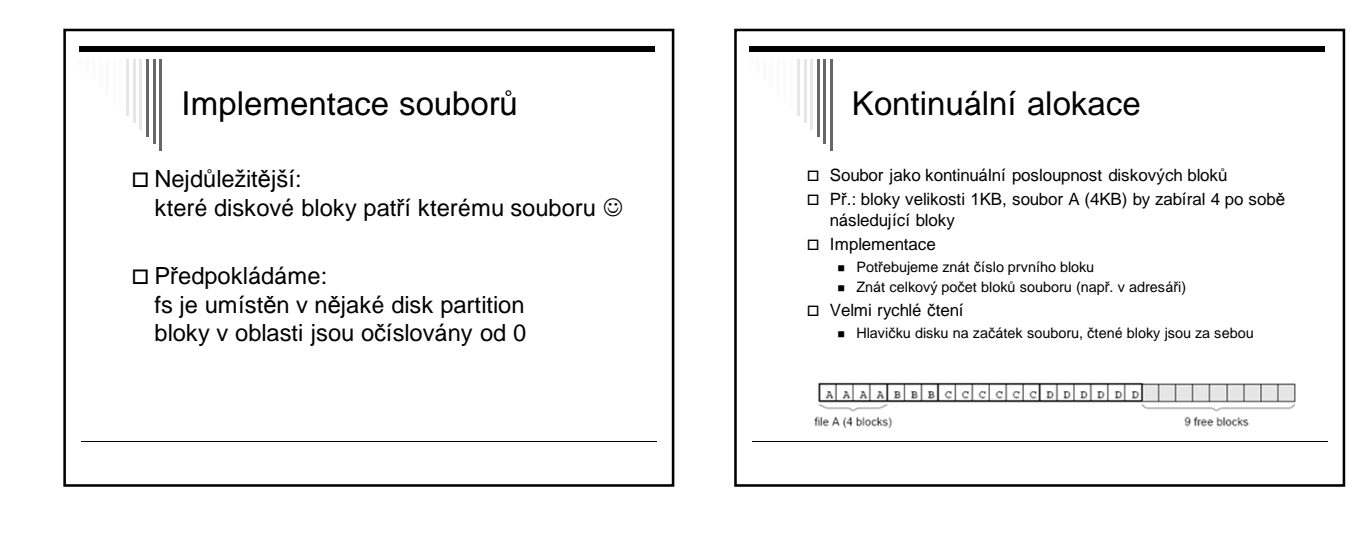

## Kontinuální alokace

- Problém dynamičnost OS – soubory vznikají, zanikají, mění velikost
- Nejprve zapisovat sériově do volného místa na konci
- Po zaplnění využít volné místo po zrušených souborech
- Pro výběr vhodné díry potřebujeme znát konečnou délku souboru – většinou nevíme..

# Lze dnes využít kontinuální alokaci?

- Dnes se používá pouze na read-only a write-once médiích
- Např. v ISO 9660 pro CD ROM

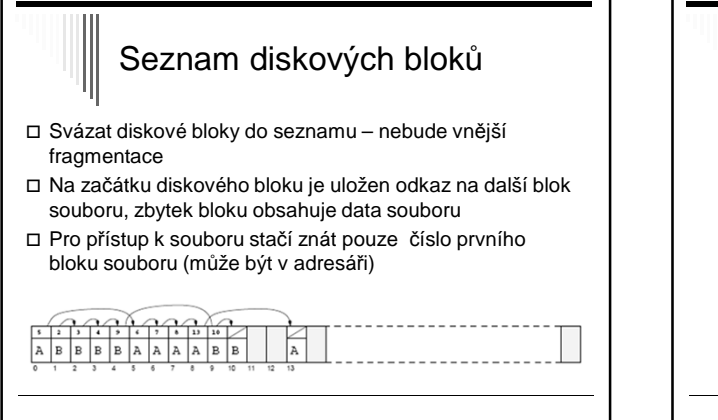

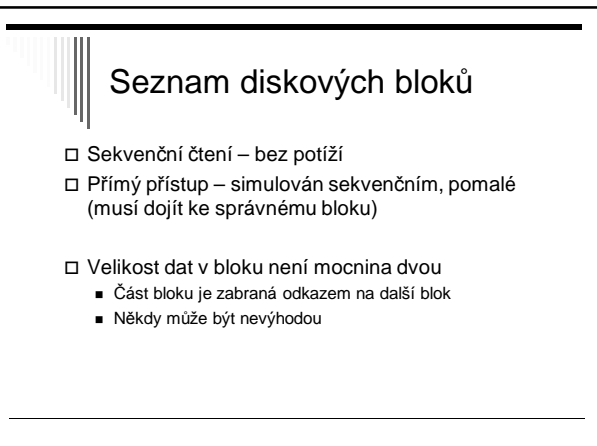

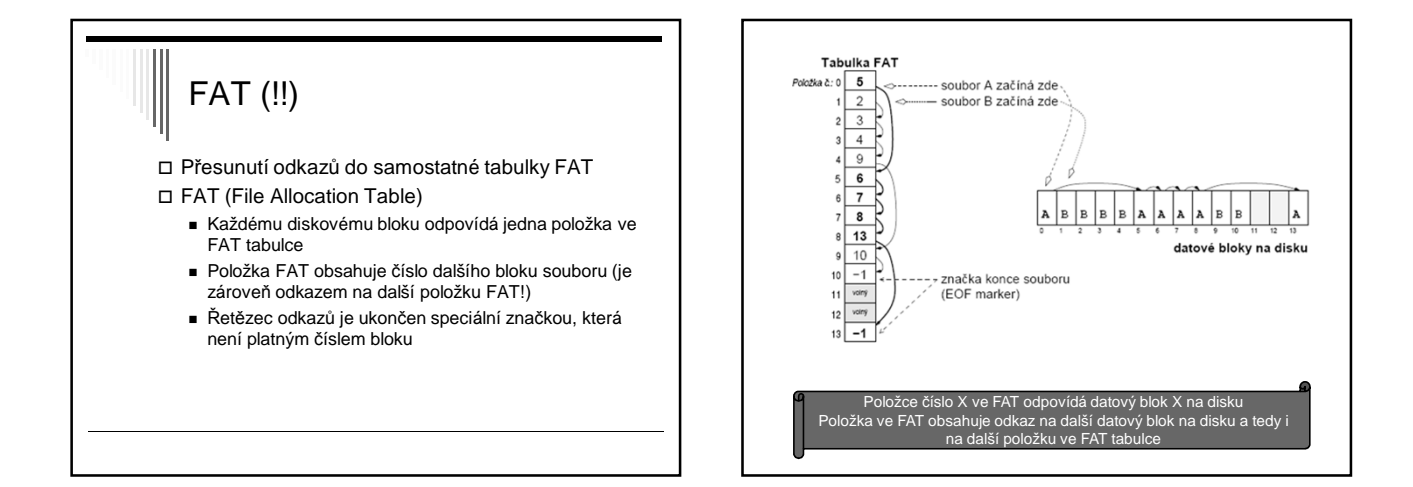

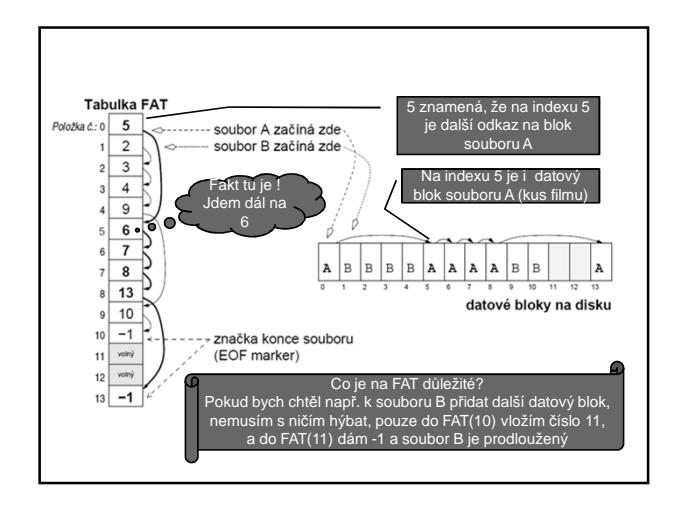

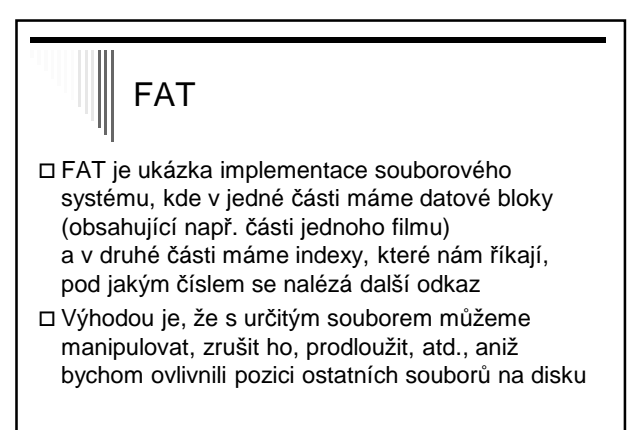

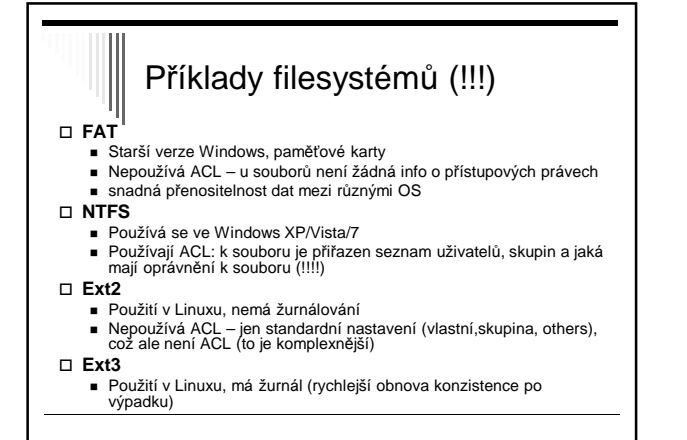

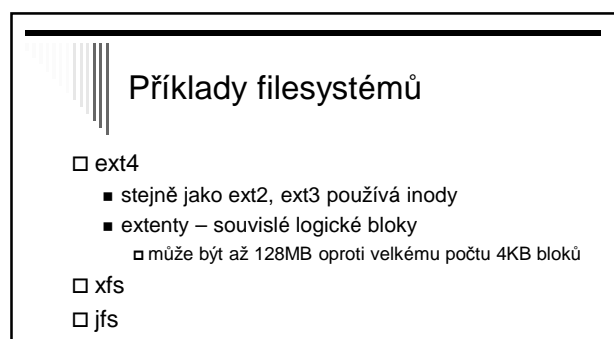

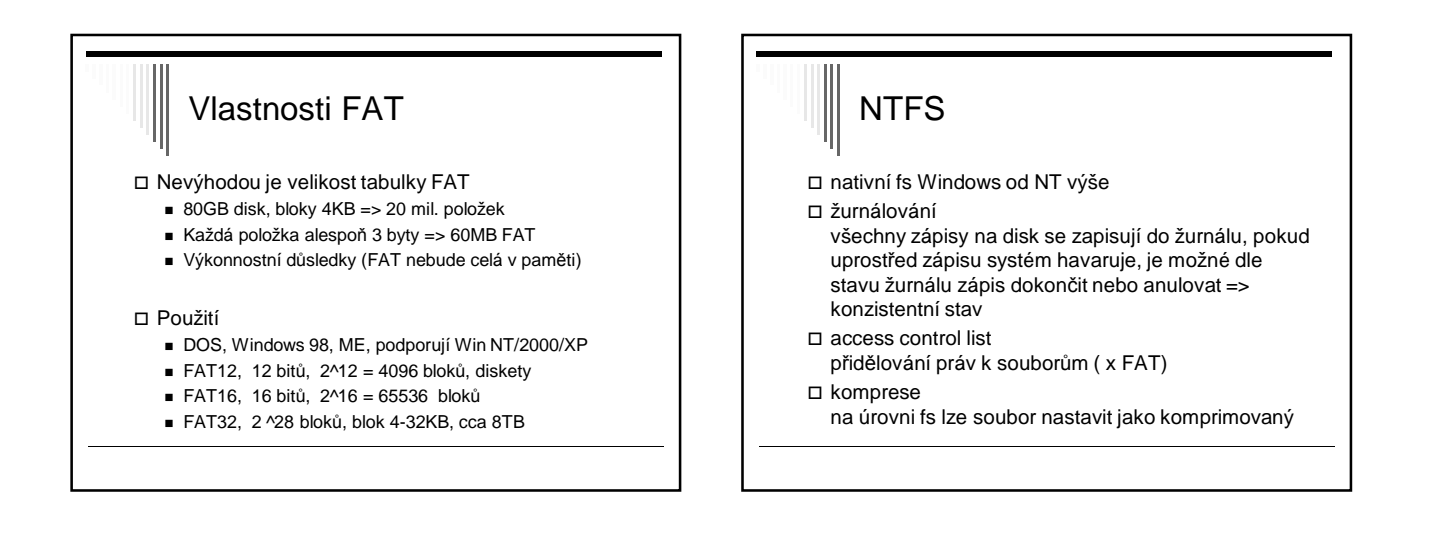

## NTFS pokračování

šifrování

- EFS (encrypting file system), transparentní – otevřu ahoj.txt, nestarám se, zda je šifrovaný
- diskové kvóty
- max. velikost pro uživatele na daném oddíle dle reálné velikosti (ne komprimované)
- pevné a symbolické linky

## NTFS struktura 64bitové adresy klusterů .. cca 16EB systém jako obří databáze záznam odpovídá souboru základ 11 systémových souborů - metadat hned po formátování svazku \$Logfile – žurnálování

□ \$MFT (Master File Table) záznamy o všech souborech, adresářích, metadatech hned za boot sektorem, za ním se udržuje zóna volného místa

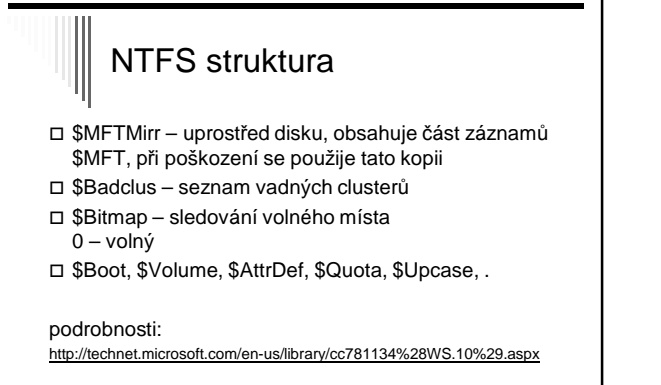

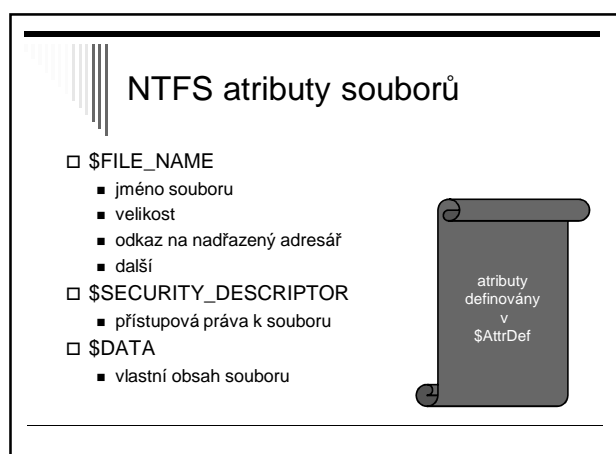

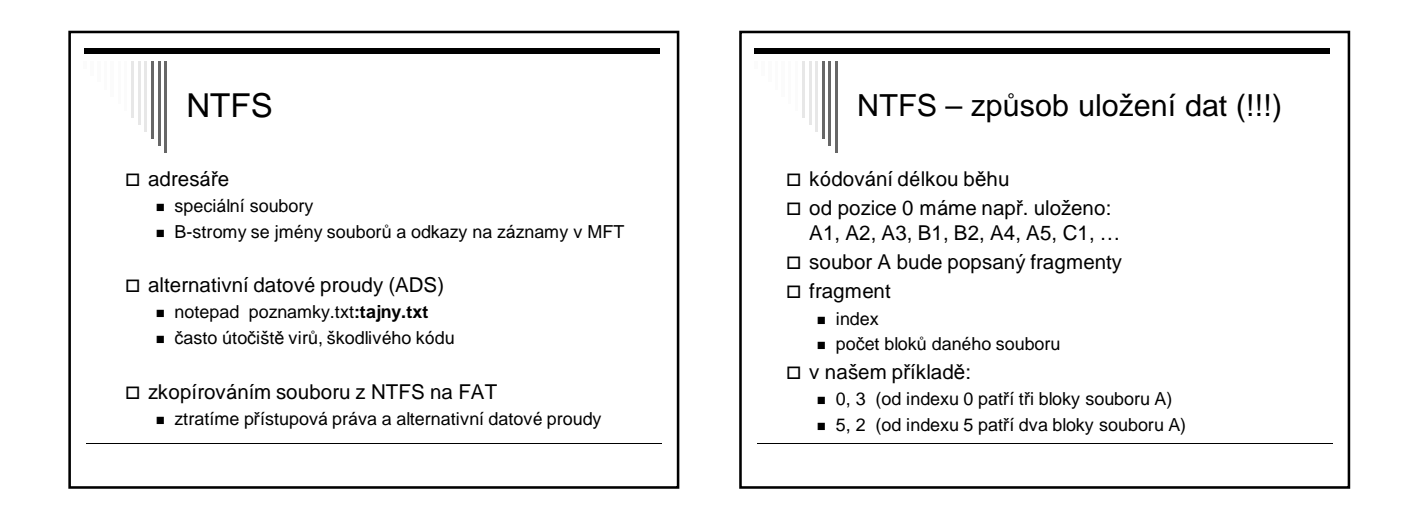

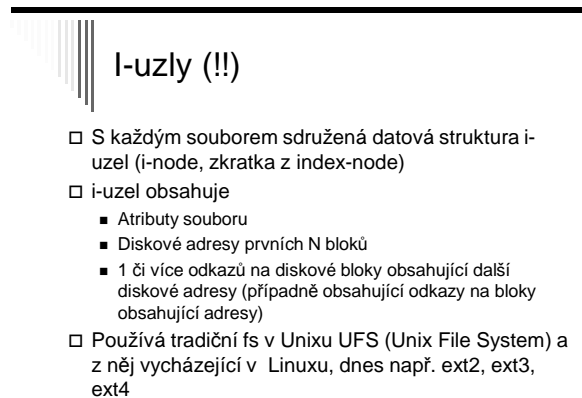

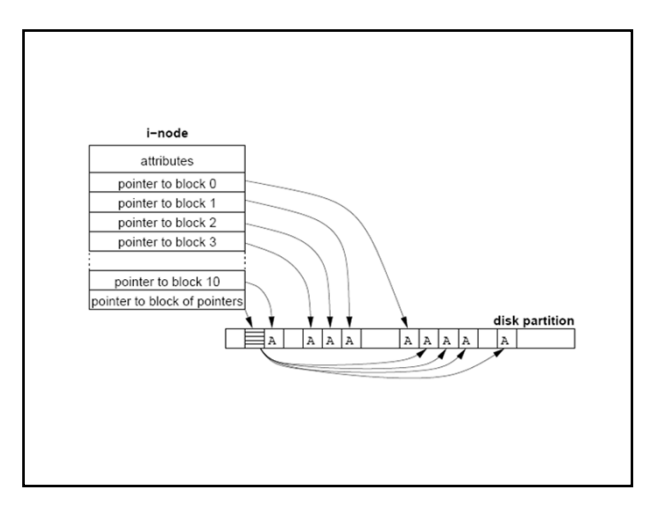

## I-uzly - výhoda

Po otevření souboru můžeme zavést i-uzel a případný blok obsahující další adresy do paměti => zrychlení přístupu k souboru

## i-uzly dle normy Posix

- MODE typ souboru, přístupová práva (u,g,o)
- REFERENCE COUNT počet odkazů na tento objekt
- OWNER ID vlastníka
- GROUP ID skupiny
- SIZE velikost objektu
- TIME STAMPS
	- atime čas posledního přístupu (čtení souboru, výpis adresáře)
	- mtime čas poslední změny
	- ctime čas poslední změny i-uzlu (metadat)

## i-uzly dle normy POSIX

- DIRECT BLOCKS 12 přímých odkazů na datové bloky (data v souboru)
- SINGLE INDIRECT 1 odkaz na datový blok, který místo dat obsahuje seznam přímých odkazů na datové bloky obsahující vlastní data souboru
- DOUBLE INDIRECT 1 odkaz 2. nepřímé úrovně
- TRIPLE INDIRECT 1 odkaz 3. nepřímé úrovně

v linuxových fs (ext\*) ještě FLAGS, počet použitých datových bloků a rezervovaná část – doplňující info (odkaz na rodičovský adresář, ACL, rozšířené atributy)

## Implementace adresářů

- Před čtením je třeba soubor otevřít
- □ open (jméno, režim)
- □ Mapování jméno -> info o datech poskytují adresáře !
- Adresáře jsou často speciálním typem souboru
- Typicky pole datových struktur, 1 položka na soubor

## 2 základní uspořádání adresáře (!!!)

- 1. Adresář obsahuje jméno souboru, atributy, diskovou adresu souboru (např. adresa 1.bloku) (implementuje DOS, Windows)
- 2. Adresář obsahuje pouze jméno + odkaz na jinou datovou strukturu obsahující další informace (např. i-uzel) (implementuje UNIX, Linux)

Běžné jsou oba dva způsoby i kombinace

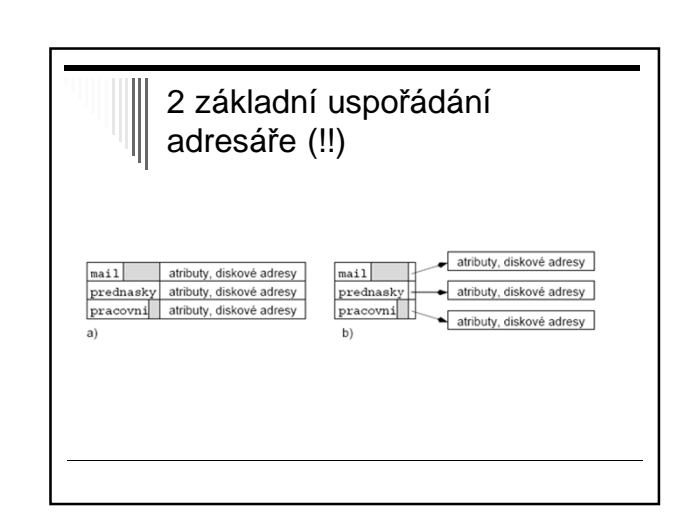

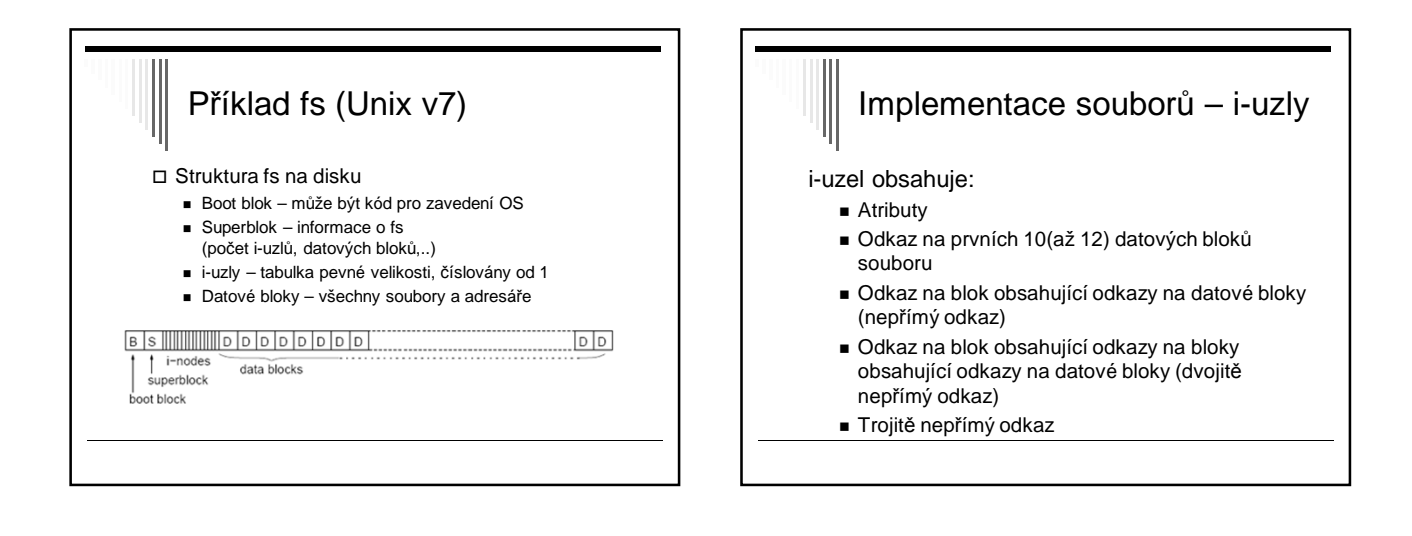

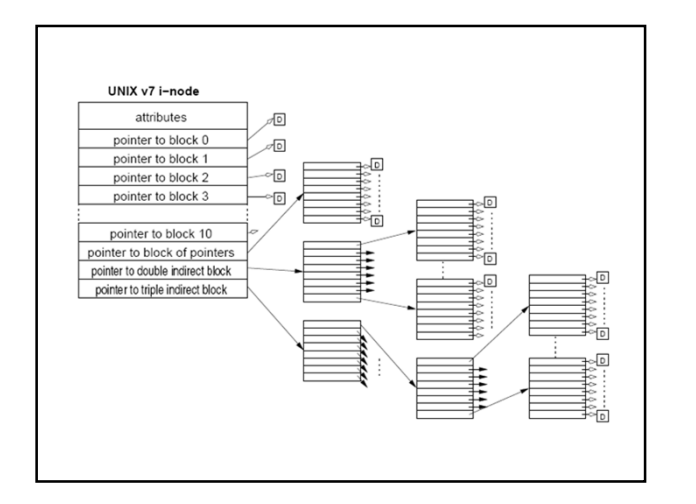

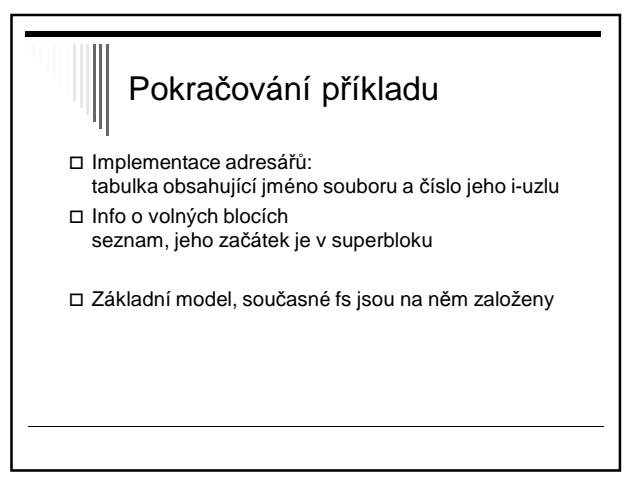

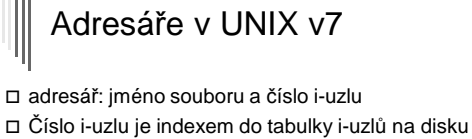

- Každý soubor a adresář: právě 1 i-uzel
- V i-uzlu: všechny atributy a čísla diskových bloků
- Kořenový adresář: číslo i-uzlu 1

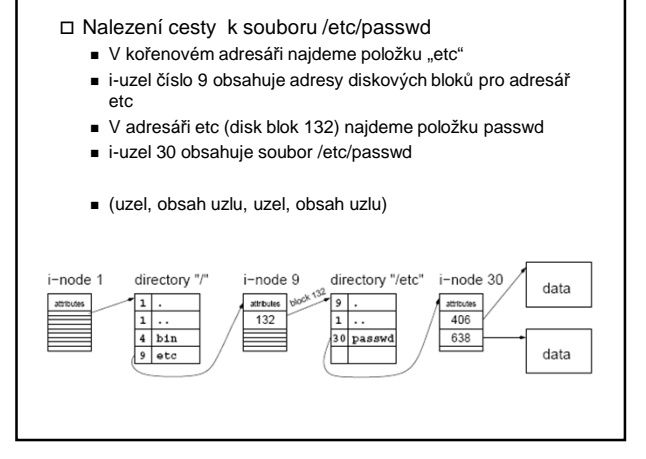

- 
- 
- \* položka adresáře obsahuje:<br>- jméno souboru (8 bytů) + příponu (3 byty)<br>- atributy (1)<br>- NT (1) Windows 98 nepoužívají (rezervováno pro WinNT)<br>- datum a čas vytvoření (5)<br>- čas polsdního přístupu (2)<br>- horních 16 bitů
	-
	-
- 
- 
- \* dlouhá jména mají pokračovací položky
- \* veškeré "podivnosti" této struktury jsou z důvodu kompatibility<br>s MS DOSem

## Příklad – adresář win 98 **Soubor**ů **Souborů** Souborů □ Soubor ve více podadresářích nebo pod více jmény Hard links (pevné odkazy) - Každý soubor má datovou strukturu, která ho popisuje (i-uzel), můžeme vytvořit v adresářích více odkazů na stejný soubor - Všechny odkazy (jména) jsou rovnocenné - V popisu souboru (i-uzlu) musí být počet odkazů - Soubor zanikne při zrušení posledního odkazu

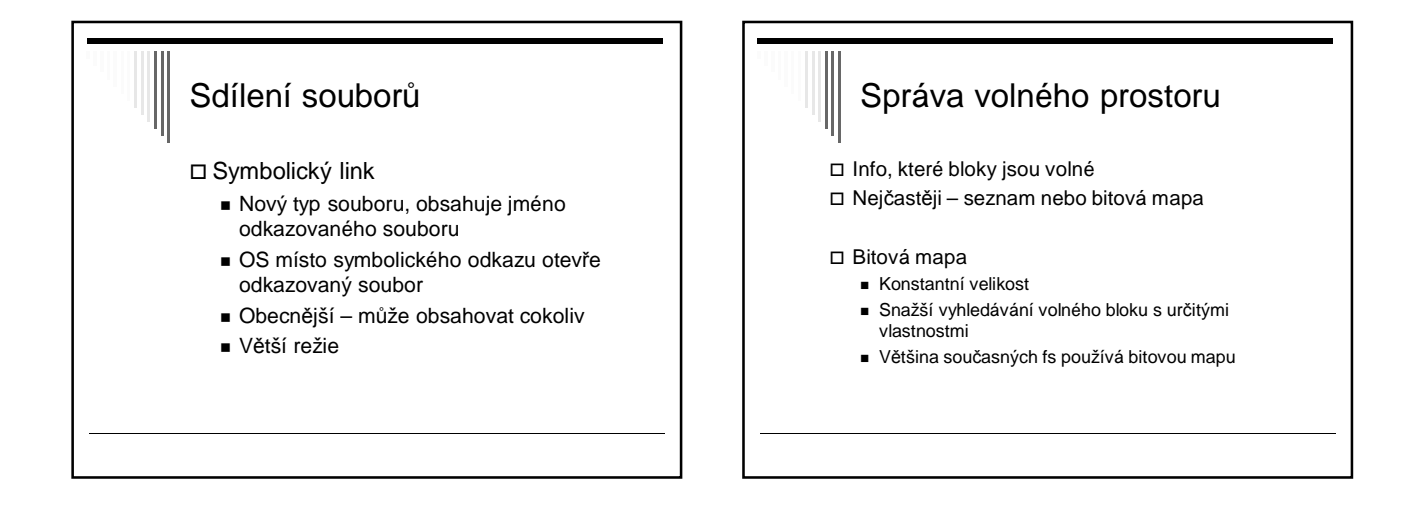

## Správa volného prostoru

#### Seznam diskových bloků

- Blok obsahuje odkazy na volné bloky a adresu dalšího bloku …
- Uvolnění bloků Přidáme adresy do seznamu, pokud není místo blok zapíšeme
- Potřebujeme bloky pro soubor používáme adresy ze seznamu, pokud nejsou přečteme další blok adres volných bloků
- Pokud není na disku volné místo, seznam volných bloků je prázdný a nezabírá místo
- Problém najít volný blok s určitými vlastnostmi (např. ve stejném cylindru), prohledávat seznam, drahé,

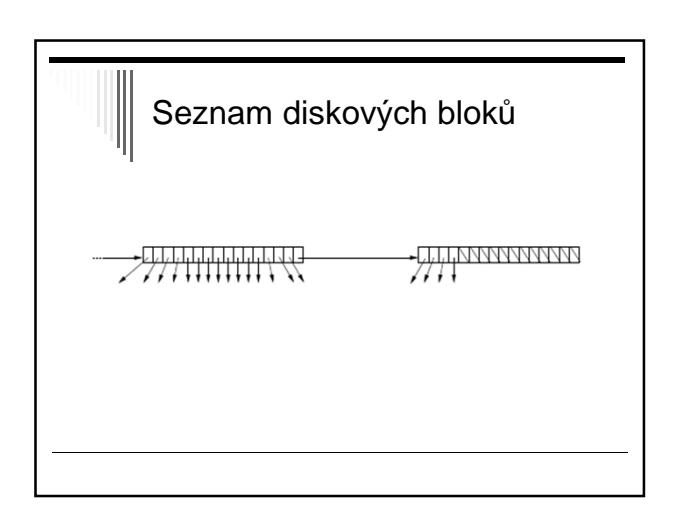

## Kvóty

 Maximální počet bloků obsazených soubory uživatele Ve víceuživatelských OS, servery

Hard a soft kvóty

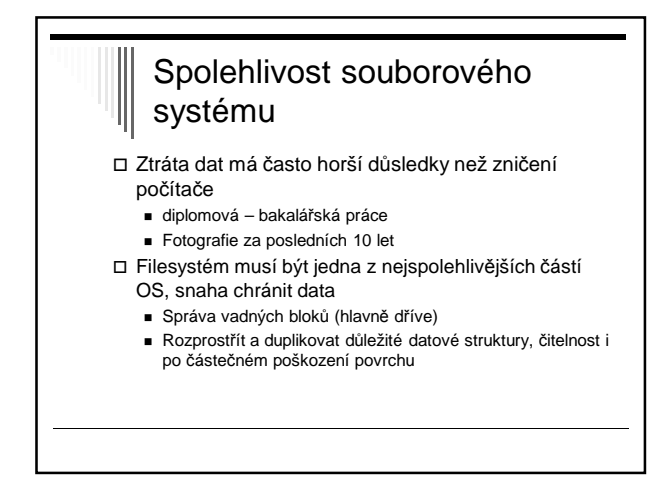

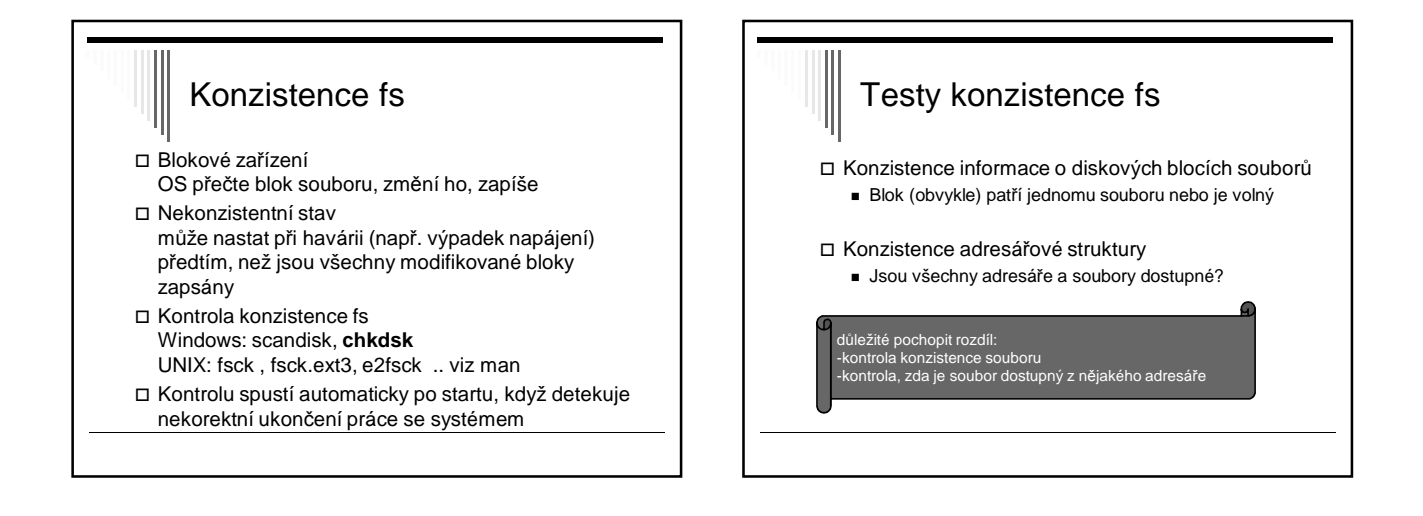

## Konzistence informace o diskových blocích souborů

- Tabulka počtu výskytů bloku v souboru
- Tabulka počtu výskytů bloku v seznamu volných bloků
- Položky obou tabulek inicializovány na 0
- Procházíme informace o souborech (např. i-uzly), inkrementujeme položky odpovídající blokům souboru v první tabulce
- Procházíme seznam nebo bitmapu volných bloků a inkrementujeme příslušné položky ve druhé tabulce

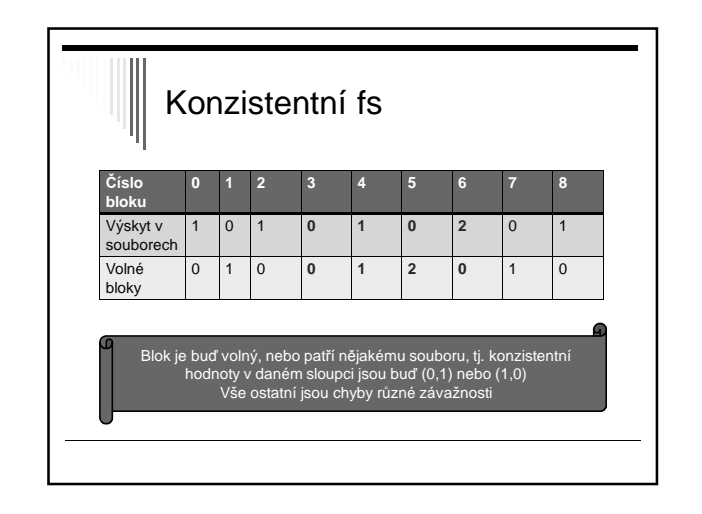

## Možné chyby, závažnosti

- (0,0) blok se nevyskytuje v žádné tabulce
	- **B** Missing blok
	- Není závažné, pouze redukuje kapacitu fs
	- Oprava: vložení do seznamu volných bloků
- (0,2) blok je dvakrát nebo vícekrát v seznamu volných
	- Problém blok by mohl být alokován vícekrát !
	- Opravíme seznam volných bloků, aby se vyskytoval pouze iednou

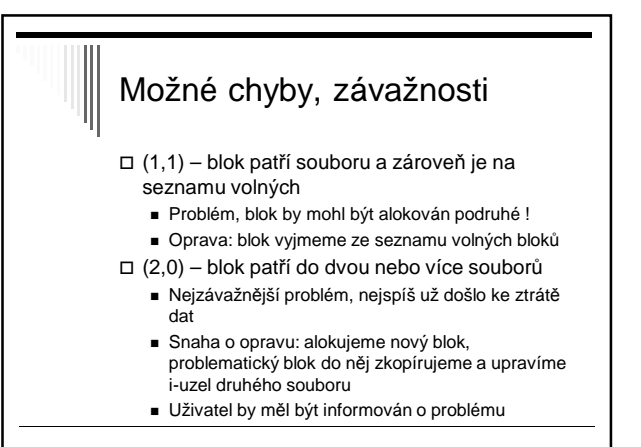

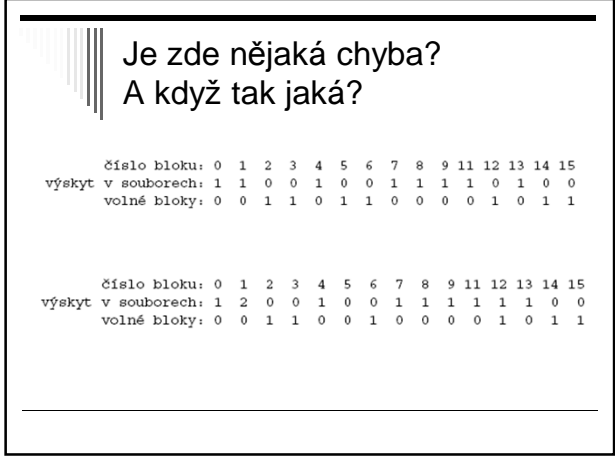

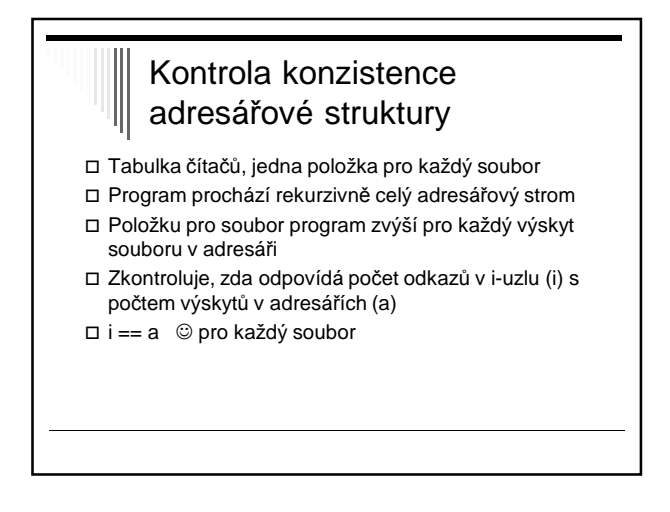

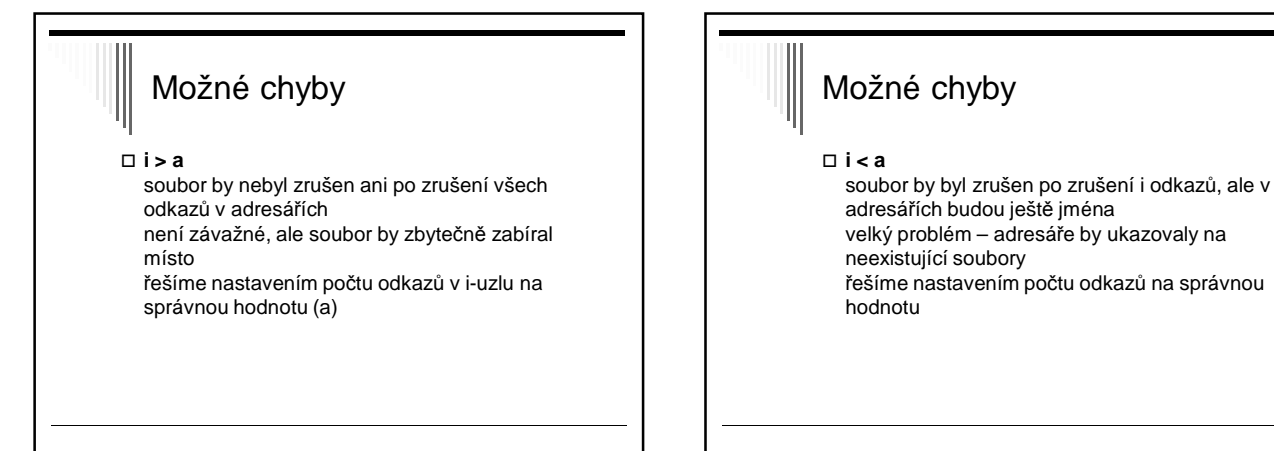

## Možné chyby

- **a=0 , i > 0**
	- ztracený soubor, na který není v adresáři odkaz ve většině systémů program soubor zviditelní na předem určeném místě (např. adresář lost+found)

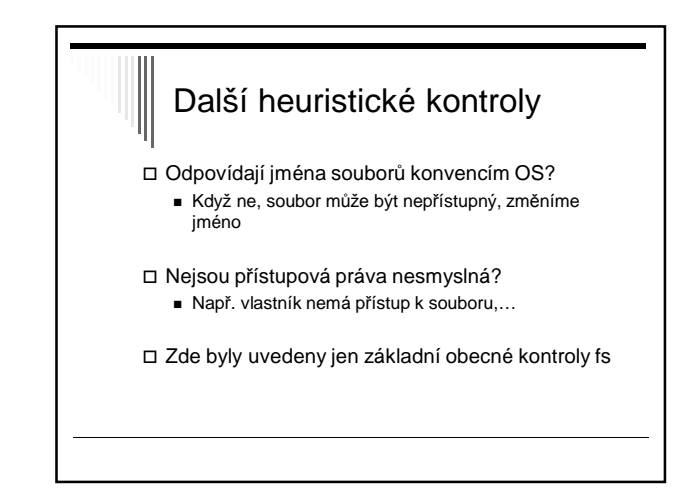

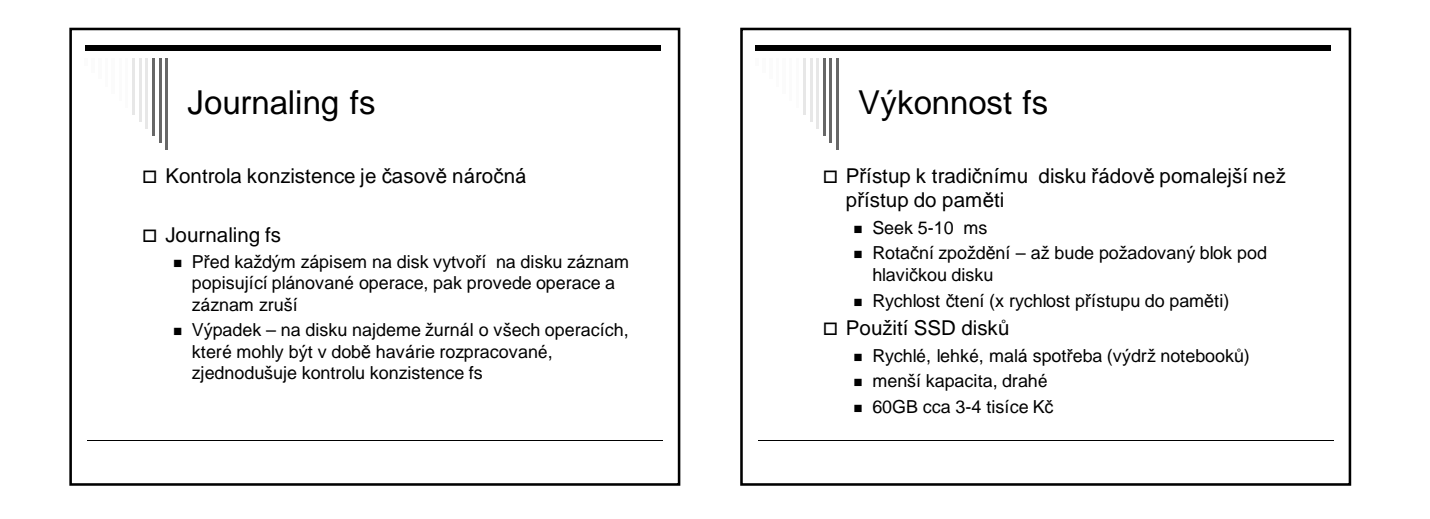

## Výkonnost fs, cachování Cachování diskových bloků v paměti Přednačítání (read-ahead) do cache se předem načítají bloky, které se budou potřebovat při sekvenčním čtení souboru

 Redukce pohybu diskového raménka pro po sobě následující bloky souboru,…

## Mechanismy ochrany

- Chránit soubor před neoprávněným přístupem Chránit i další objekty
	- HW (segmenty paměti, I/O zařízení)
	- SW (procesy, semafory, ...)
- Subjekt entita schopná přistupovat k objektům (většinou proces)
- Objekt cokoliv, k čemu je potřeba omezovat přístup pomocí přístupových práv (např. soubor)
- Systém uchovává informace o přístupových právech subjektů k objektům

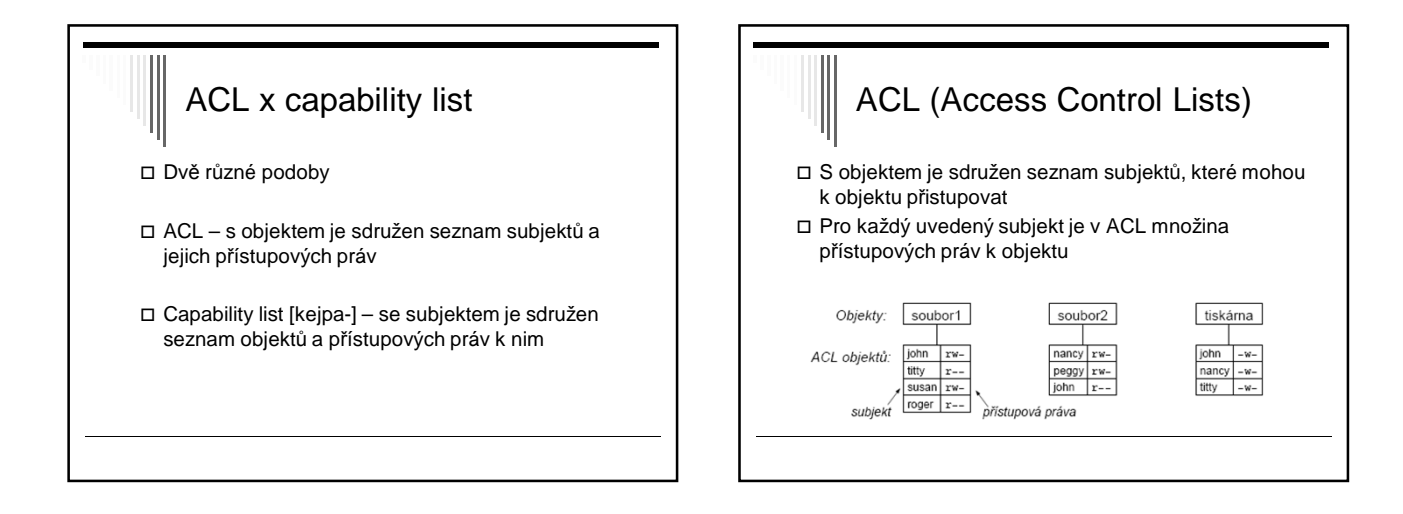

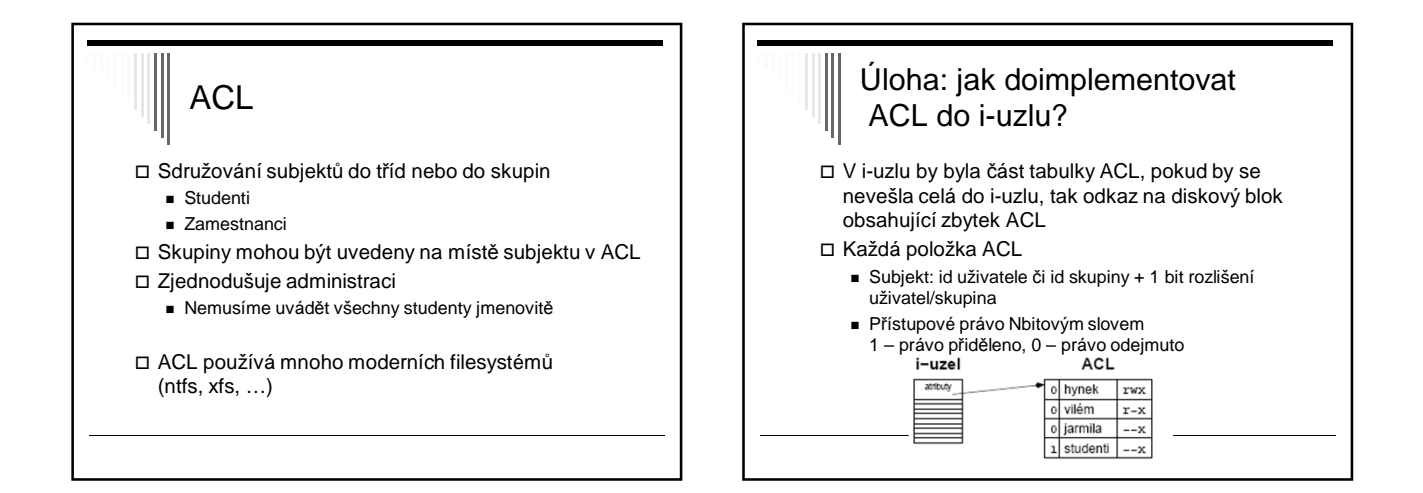

## Mechanismus capability lists (C-seznamy) S každým subjektem (procesem) sdružen

- seznam objektů, kterým může přistupovat a jakým způsobem (tj. přístupová práva)
- □ Seznam se nazývá capability list (C-list) Jednotlivé položky - capabilities

# Struktura capability

Struktura capability

- Typ objektu
- Práva obvykle bitová mapa popisující dovolené operace nad objektem
- Odkaz na objekt, např. číslo uzlu, segmentu, atd..

## **Capability**

- Problém zjištění, kdo všechno má k objektu přístup
- Zrušení přístupu velmi obtížné najít pro objekt všechny capability + odejmout práva
- Řešení: odkaz neukazuje na objekt, ale na nepřímý objekt

systém může zrušit nepřímý objekt, tím zneplatní odkazy na objekt ze všech C-seznamů

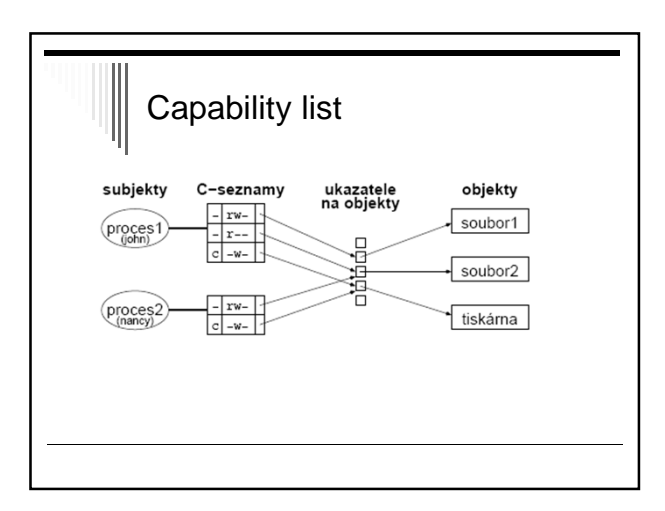

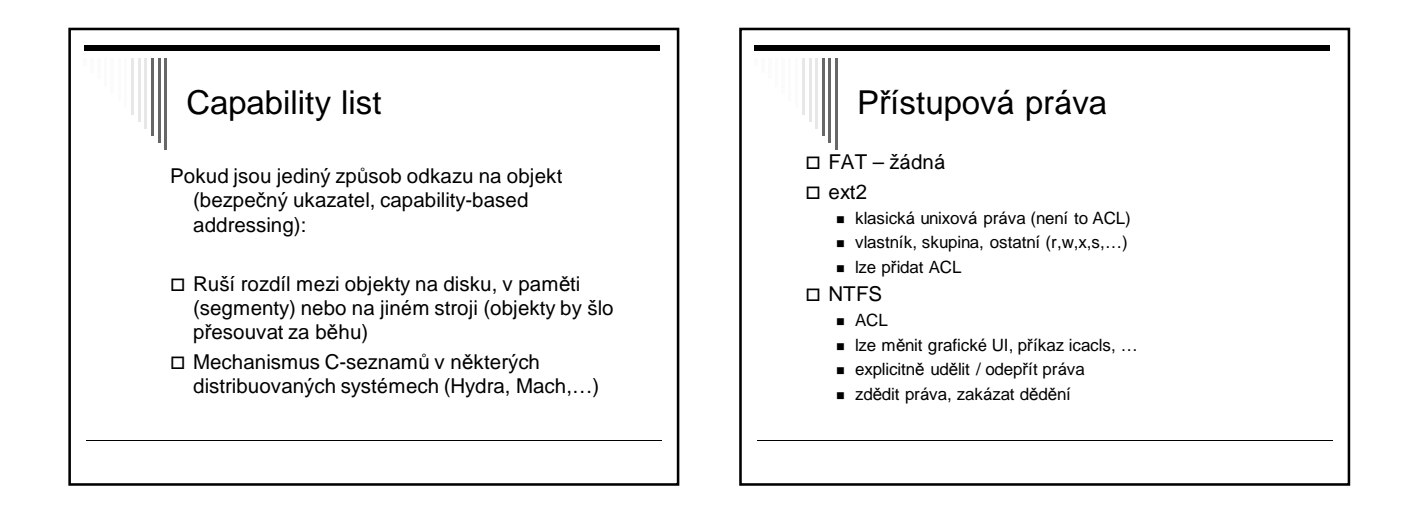